Marzo 2015

# Manuale del kit *artus*® HI Virus-1 RG RT-PCR

 $\overline{\smash[b]{\sum_{24\text{ (cat. n. 4513263)}}}}$  $\overline{\langle \Sigma \rangle}$ 96 (cat. n. 4513265)

Versione 1

## **IVD**

Diagnostica quantitativa in vitro

Per l'uso con strumenti Rotor-Gene® Q

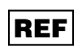

4513263, 4513265

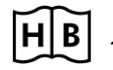

**HB** 1049310IT

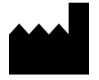

QIAGEN GmbH, QIAGEN Strasse 1, 40724

Hilden, GERMANIA

R5 MAT 1049310IT

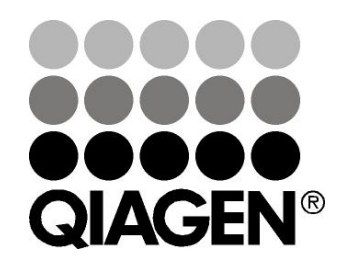

# Sample & Assay Technologies

## Tecnologie per campioni e analisi QIAGEN

QIAGEN è un fornitore leader nel settore delle tecnologie innovative per campioni e test che consentono di isolare e rilevare il contenuto di qualunque campione biologico. I nostri prodotti e i nostri servizi di alta qualità sono una garanzia di successo, dall'analisi del campione al risultato.

#### QIAGEN pone nuovi standard:

- nella purificazione del DNA, RNA e delle proteine
- nell'analisi di acidi nucleici e proteine
- nella ricerca sul microRNA e sull'RNAi
- nelle tecnologie automatizzate per campioni e analisi

Il nostro obiettivo è il vostro successo. Per ulteriori informazioni, visitate il sito www.qiagen.com.

### Indice

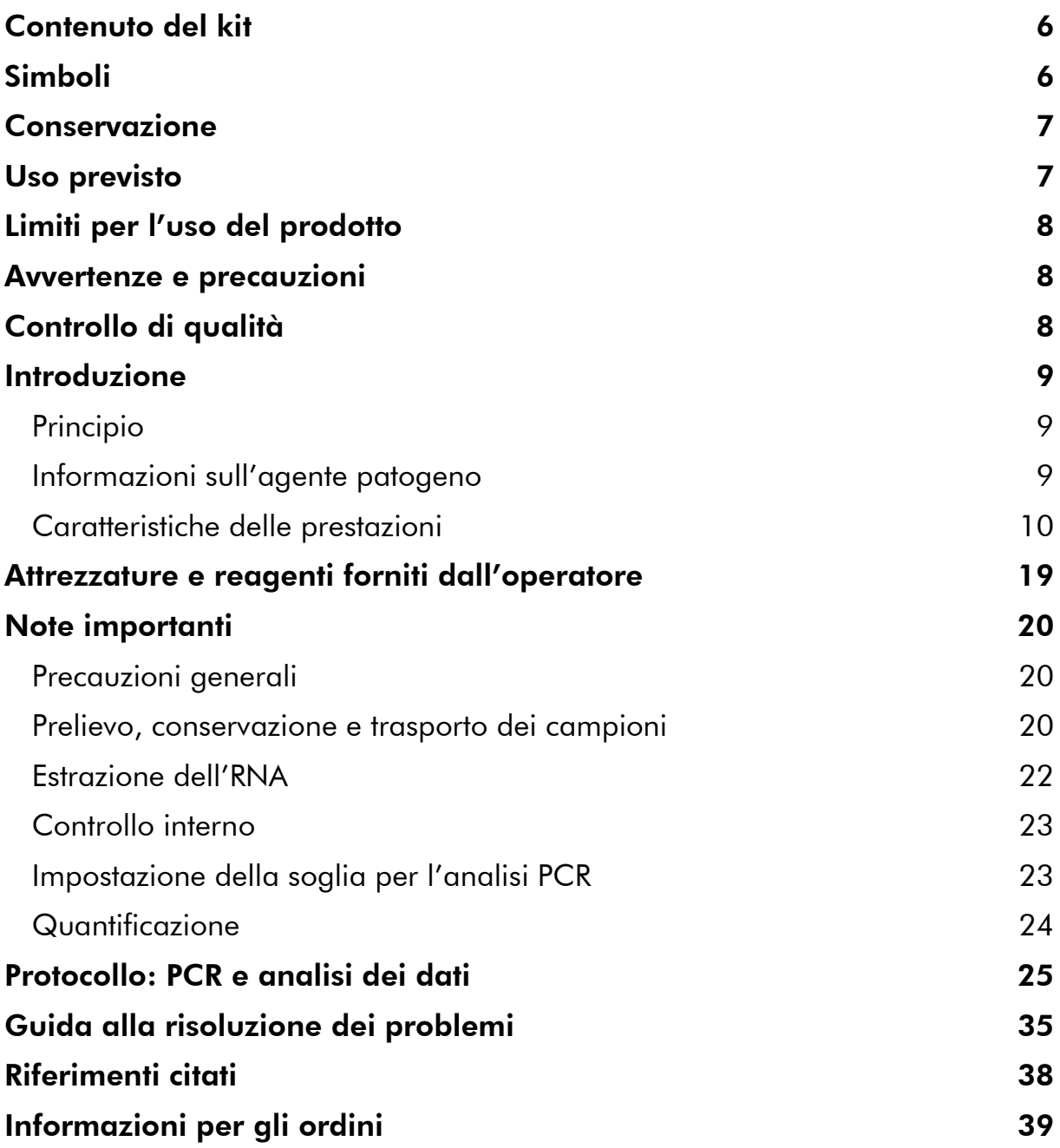

## <span id="page-4-0"></span>Contenuto del kit

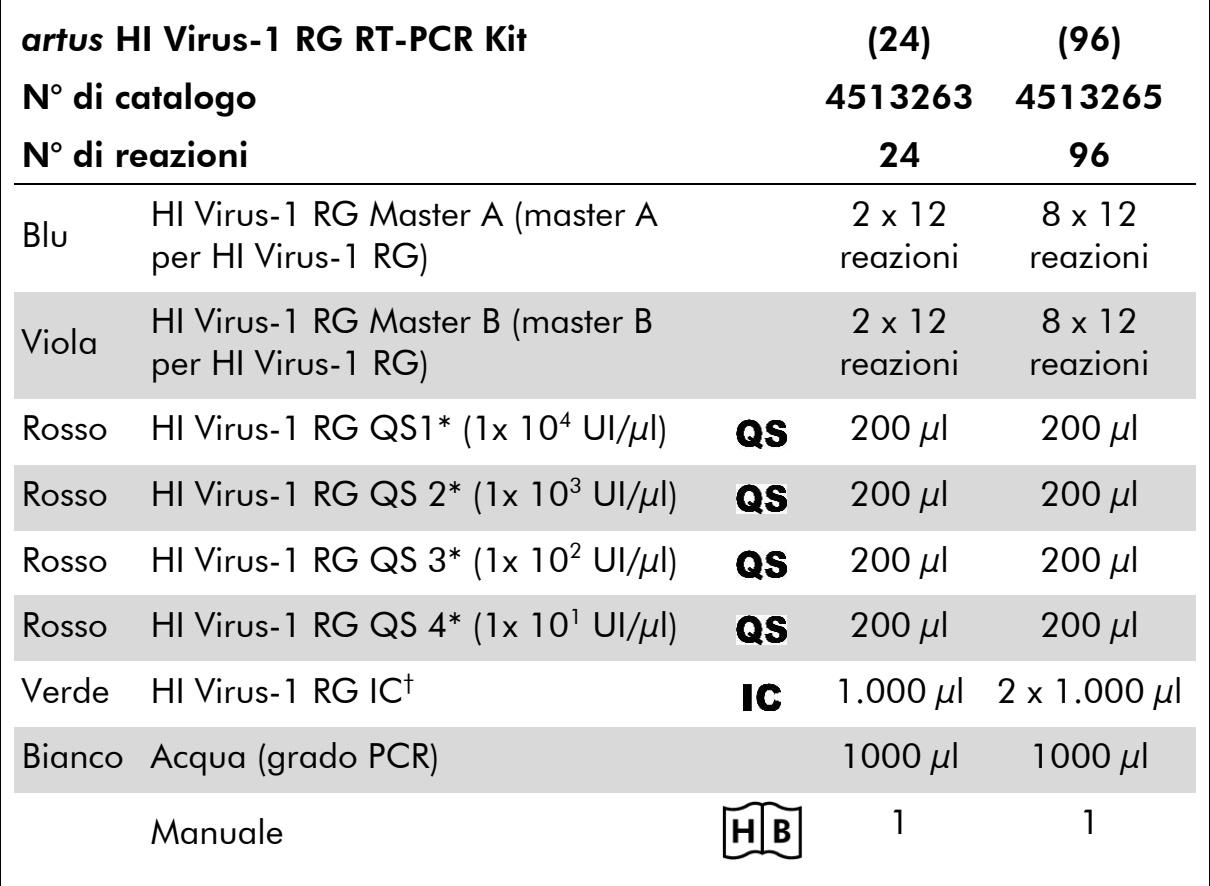

\* Standard di quantificazione.

<span id="page-4-1"></span>† Controllo interno.

## Simboli

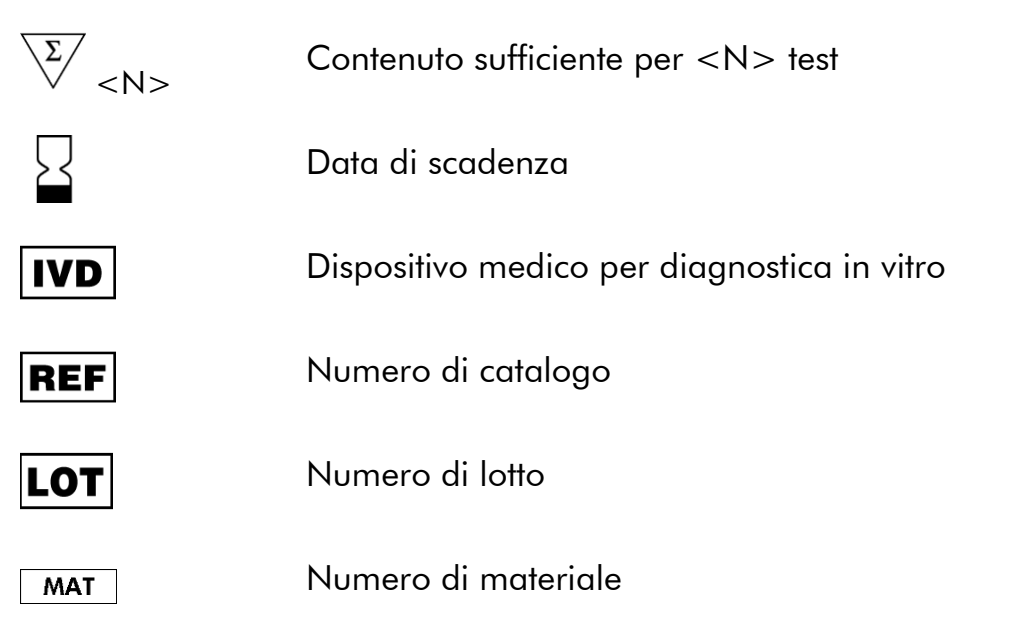

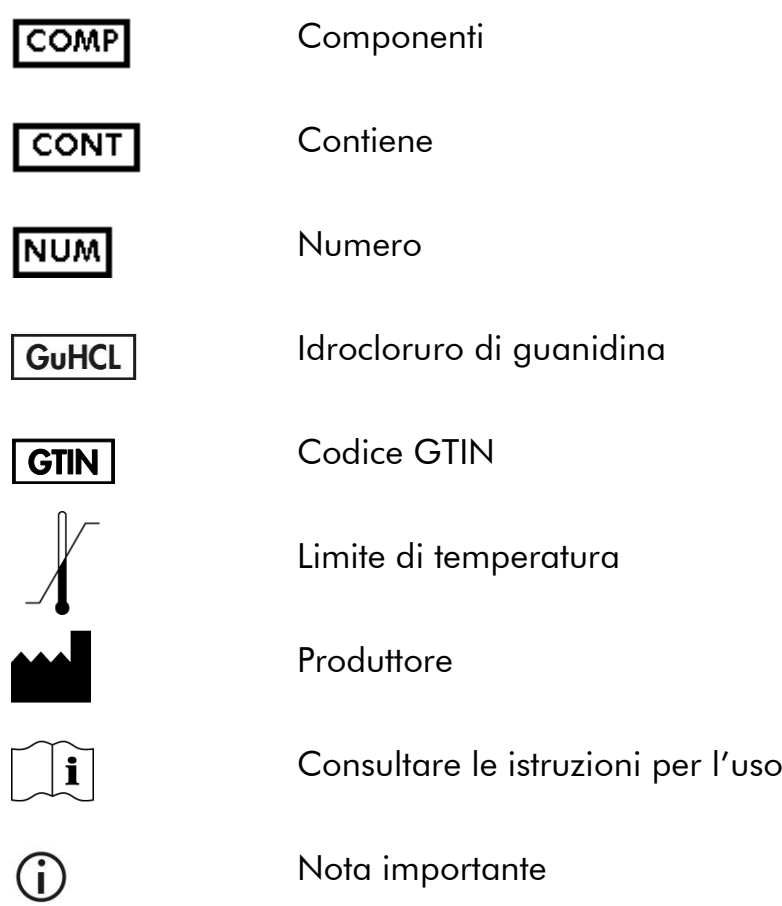

## <span id="page-5-0"></span>Conservazione

I componenti del kit *artus* HI Virus-1 RG RT-PCR devono essere conservati ad una temperatura compresa tra -30°C e -15°C e sono stabili fino alla data di scadenza riportata sull'etichetta. Evitare di scongelarli e ricongelarli più di due volte, perché ciò potrebbe ridurre la sensibilità del test. Se si prevede un uso intermittente dei reagenti, congelarli in aliquote. La conservazione a 2–8°C non deve superare un periodo di 5 ore.

## <span id="page-5-1"></span>Uso previsto

Il kit *artus* HI Virus-1 RG RT-PCR è un test in vitro per l'amplificazione degli acidi nucleici utilizzato per quantificare l'RNA del virus dell'immunodeficienza umana di tipo 1 (HIV-1) nel plasma umano. Questo test diagnostico utilizza la reazione a catena della polimerasi dopo trascrittasi inversa (RT-PCR) ed è configurato per essere utilizzato con gli strumenti RotorGene Q. Il test può quantificare l'RNA dell'HIV-1 nel range di 120 – 1 x 10<sup>8</sup> UI/ml di HIV-1. È stato convalidato l'uso nel test di campioni di plasma contenenti i sottotipi A–H di gruppo M.

 $(i)$ Il kit *artus* HI Virus-1 RG RT-PCR non deve essere usato con strumenti Rotor-Gene Q 2plex.

Il kit *artus* HI Virus-1 RG RT-PCR deve essere utilizzato insieme a indicatori di presentazioni cliniche e altri indicatori di laboratorio nella prognosi delle malattie e come strumento di valutazione della risposta virale alla terapia antiretrovirale misurata dai cambiamenti nei livelli di RNA dell'HIV-1 nel plasma trattato con EDTA. Il kit *artus* HI Virus-1 RG RT-PCR non deve essere utilizzato come test di screening dell'HIV o come test diagnostico per verificare la presenza di un'infezione da HIV.

## <span id="page-6-0"></span>Limiti per l'uso del prodotto

L'uso di tutti i reagenti è riservato esclusivamente alla diagnostica in vitro.

L'utilizzo è consentito soltanto a personale dotato delle necessarie conoscenze e competenze in merito alle procedure della diagnostica in vitro.

Per ottenere risultati ottimali della PCR è necessario attenersi rigorosamente al protocollo.

Rispettare le date di scadenza dei singoli componenti, riportate sulla confezione e sulle etichette. Non utilizzare reagenti scaduti.

Sebbene accada raramente, eventuali mutazioni nelle regioni altamente conservate del genoma virale coperte dai primer e/o dalla sonda del kit possono essere causa di una sotto-quantificazione o perfino della mancata individuazione del virus. La validità e le prestazioni del kit vengono revisionate ad intervalli regolari.

## <span id="page-6-1"></span>Avvertenze e precauzioni

Quando si opera con sostanze chimiche, indossare sempre un camice da laboratorio, guanti monouso e occhiali protettivi. Per ulteriori informazioni, consultare le appropriate schede di sicurezza (SDS). Le schede SDS, nel pratico e compatto formato PDF, sono disponibili online all'indirizzo www.qiagen.com/safety. Qui è possibile trovare, visualizzare e stampare la scheda SDS per ciascun kit QIAGEN® e i relativi componenti.

Smaltire i campioni e i materiali di scarto secondo le locali disposizioni in materia di sicurezza.

## <span id="page-6-2"></span>Controllo di qualità

In conformità con il sistema di gestione per la qualità di QIAGEN certificato ISO, ogni lotto del kit *artus* HI Virus-1 RG RT-PCR è stato testato in base a specifiche prestabilite per garantire la costante qualità del prodotto.

## <span id="page-7-0"></span>Introduzione

Il kit *artus* HI Virus-1 RG RT-PCR è un kit pronto all'uso per la rilevazione dell'RNA dell'HIV-1 tramite reazione a catena della polimerasi (PCR) sugli strumenti Rotor-Gene Q. L'HI Virus-1 RG Master A e B contengono reagenti ed enzimi per la trascrittasi inversa e l'amplificazione specifica di una regione di 93 bp del genoma dell'HIV-1, nonché per la rilevazione immediata dell'amplicone specifico nel canale di fluorescenza Cycling Green del Rotor-Gene Q o Rotor-Gene 6000, oppure nel canale Cycling A.FAM™ (origine 470 nm, rilevatore 510 nm) del Rotor-Gene 3000.

Il kit *artus* HI Virus-1 RG RT-PCR contiene anche un secondo sistema di amplificazione eterologa per la rilevazione di una possibile inibizione della PCR. Questa viene rilevata come controllo interno (IC) nel canale di fluorescenza Cycling Orange del Rotor-Gene Q o Rotor-Gene 6000, oppure nel canale A.ROX™ (origine 585 nm, rilevatore 610 nm) del Rotor-Gene 3000. In questo modo non viene ridotto il limite di rilevabilità analitica della RT-PCR dell'HIV--1 (vedi "[Sensibilità analitica](#page-8-1)", pag. [10\)](#page-8-1). Il kit contiene controlli positivi esterni (HI Virus-1 RG QS 1–4) che consentono di determinare la quantità di RNA virale. A tale proposito consultare il paragrafo "[Quantificazione](#page-22-0)", pag. [24.](#page-22-0)

## <span id="page-7-1"></span>Principio

Per la diagnosi tramite reazione a catena della polimerasi (PCR) vengono amplificate specifiche regioni del genoma dell'agente patogeno. Per la realtime PCR la rilevazione richiede l'impiego di sostanze fluorescenti, di solito legate a sonde oligonucleotidiche, che si legano in modo specifico al prodotto di amplificazione. La rilevazione dell'intensità di fluorescenza durante la PCR (ad es. real-time) consente di identificare e quantificare il prodotto interessato senza dover riaprire le provette di reazione al termine della PCR.\*

### <span id="page-7-2"></span>Informazioni sull'agente patogeno

Il virus dell'immunodeficienza umana (HIV) è un retrovirus che causa la sindrome da immunodeficienza acquisita (AIDS). Esistono due tipi di HIV responsabili delle infezioni nell'uomo, HIV-1 e HIV-2, caratterizzati da virulenza e prevalenza diverse. Gran parte dei casi di AIDS documentati a livello mondiale sono stati attribuiti all'HIV-1. L'infezione da HIV si verifica per trasferimento di sangue infetto, liquido vaginale, latte materno e altri fluidi corporei. L'HIV è presente in questi fluidi sia sotto forma di particelle virali libere che all'interno di cellule immuni infette. I tre principali veicoli di trasmissione sono i rapporti sessuali non protetti, l'uso di aghi contaminati e la trasmissione da madre infetta a figlio alla nascita o tramite latte materno.

<sup>\*</sup> Mackay, I.M. (2004) Real-time PCR in the microbiology laboratory. Clin. Microbiol. Infect. 10, 190.

L'HIV infetta principalmente le cellule del sistema immunitario umano, quali le cellule T helper (in particolare CD4<sup>+</sup> ). L'infezione da HIV causa ridotti livelli di cellule T CD4<sup>+</sup>. Quando la quantità di cellule T CD4<sup>+</sup> scende al di sotto del livello di guardia, l'immunità cellulo-mediata viene meno e l'organismo diventa sempre più suscettibile alle infezioni opportunistiche.

I sintomi dell'AIDS si manifestano in una fase avanzata dell'infezione da HIV, quando il sistema immunitario compromesso non è in grado di contrastare le infezioni opportunistiche. In questa fase, il soggetto infetto sviluppa in maniera progressiva i sintomi innescati da tali infezioni. Le infezioni più comuni sono diarrea cronica da criptosporidiosi, infezioni oculari indotte dal citomegalovirus, polmonite pneumocistica, toxoplasmosi e tubercolosi, oltre alle infezioni causate da componenti del complesso *Mycobacterium avium*. Viene inoltre osservato frequentemente lo sviluppo di diversi tipi di tumori, quali tumore cervicale invasivo, sarcoma di Kaposi o linfoma. Attualmente non esistono cure per l'AIDS e si ritiene che gran parte dei soggetti affetti da HIV sia destinata al decesso causato da una delle malattie correlate al virus. Tuttavia, grazie ai progressi raggiunti nella messa a punto di terapie contro l'HIV/AIDS, comprese sia quelle che mirano a contrastare il virus che quelle che tentano di prevenire o trattare le infezioni opportunistiche, si è registrato un netto miglioramento nell'aspettativa e nella qualità di vita di molti pazienti affetti da HIV/AIDS.

### <span id="page-8-0"></span>Caratteristiche delle prestazioni

### <span id="page-8-1"></span>Sensibilità analitica

Per la convalida del kit *artus* HI Virus-1 RG RT-PCR sono stati determinati sia il limite di rilevabilità analitico, sia quello analitico considerando l'estrazione (limiti di sensibilità). Il limite di rilevabilità analitico considerando l'estrazione è stato determinato sulla base di campioni clinici HIV-positivi e tenendo conto della procedura di estrazione utilizzata. Il limite di rilevabilità analitico, invece, è stato determinato indipendentemente dalla procedura di estrazione, utilizzando uno standard di concentrazione nota.

Per determinare la sensibilità analitica del kit *artus* HI Virus-1 RG RT-PCR, è stata preparata una serie di diluizioni standard da 0,0316 a 31,6 UI\*/µl, poi analizzate sul Rotor-Gene Q/3000 in combinazione con il kit *artus* HI Virus-1 RG RT-PCR. I test sono stati eseguiti in 3 giornate diverse su 8 replicati. I risultati sono stati determinati mediante un'analisi probit. Il limite di rilevabilità analitica del kit *artus* HI Virus-1 RG RT-PCR in combinazione con il Rotor-Gene 3000 è pari a 4,5 UI/ $\mu$ I (p = 0,05). Ciò significa che la probabilità di rilevare 4,5 UI/ $\mu$ I è pari al 95%.

\* Lo standard qui utilizzato è un RNA trascritto in vitro, la cui concentrazione è stata calibrata contro il 2° Standard Internazionale OMS per l'HIV.

La sensibilità analitica tenendo conto dell'estrazione (kit QIAamp® DSP Virus, QIAGEN) del kit *artus* HI Virus-1 RG RT-PCR sugli strumenti Rotor-Gene è stata stabilita utilizzando una serie di diluizioni del 2° Standard Internazionale OMS dell'RNA dell'HIV-1 RNA per i test basati sulla tecnologia di amplificazione degli acidi nucleici (NAT) (codice NIBSC Code) da 10 a 3160 UI/ml dell'HIV, aggiunte a campioni clinici di plasma. Questi sono stati sottoposti ad estrazione dell'RNA utilizzando il kit QIAamp DSP Virus (QIAGEN, volume di estrazione: 0,5 ml, volume di eluizione: 25 µl). Ciascuna delle 9 diluizioni è stata analizzata con il kit *artus* HI Virus-1 RG RT-PCR in 3 giorni diversi su 8 replicati. I risultati sono stati determinati mediante un'analisi probit. La Figura 1 illustra graficamente l'analisi probit. Il limite di rilevabilità analitica tenendo conto dell'estrazione del kit *artus* HI Virus-1 RG RT-PCR in combinazione con il Rotor-Gene 3000 è pari a 71,6 UI/ml ( $p = 0.05$ ). Ciò significa che esiste una probabilità del 95% che vengano rilevati 71,6 UI/ml.

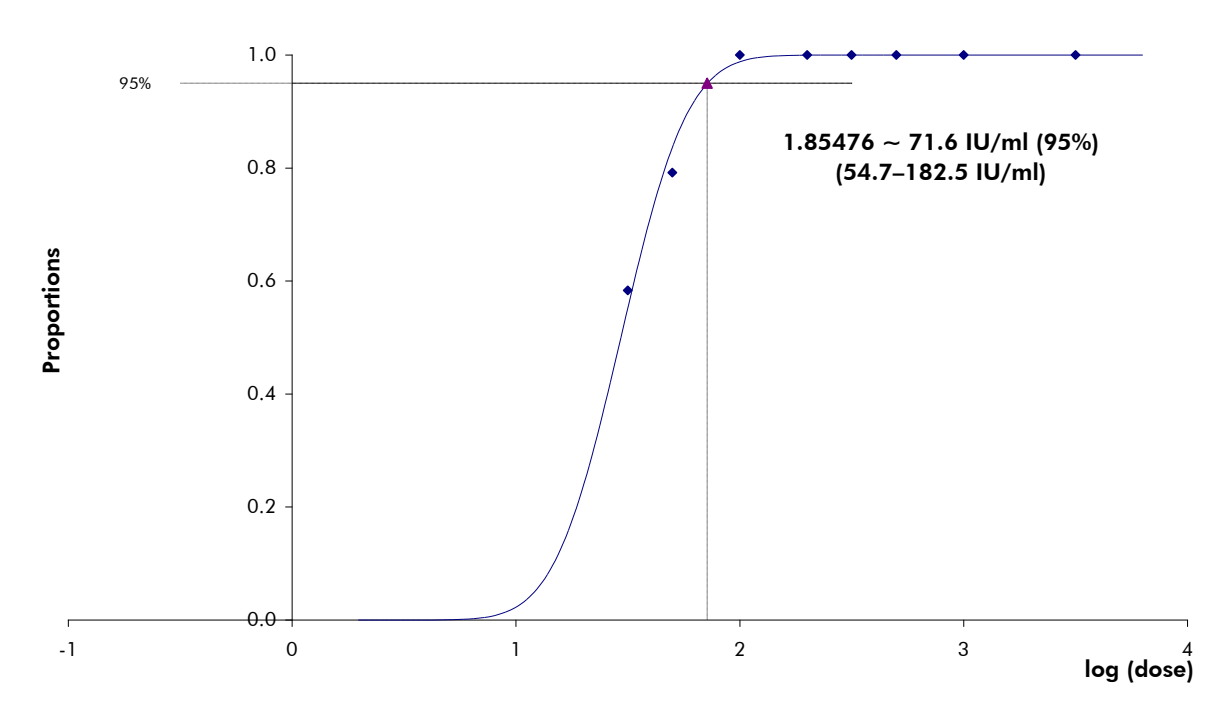

Figura 1. Analisi probit: HI Virus-1 (Rotor-Gene 3000). Sensibilità analitica tenendo conto dell'estrazione (kit QIAamp DSP Virus, QIAGEN) del kit *artus* HI Virus-1 RG RT-PCR sul Rotor-Gene 3000.

Il limite di rilevabilità analitica tenendo conto dell'estrazione del kit *artus* HI Virus-1 RG RT-PCR in combinazione con il Rotor-Gene Q/6000 è pari a 66,9 UI/ml (p = 0,05). Ciò significa che esiste una probabilità del 95% che vengano rilevati 66,9 UI/ml.

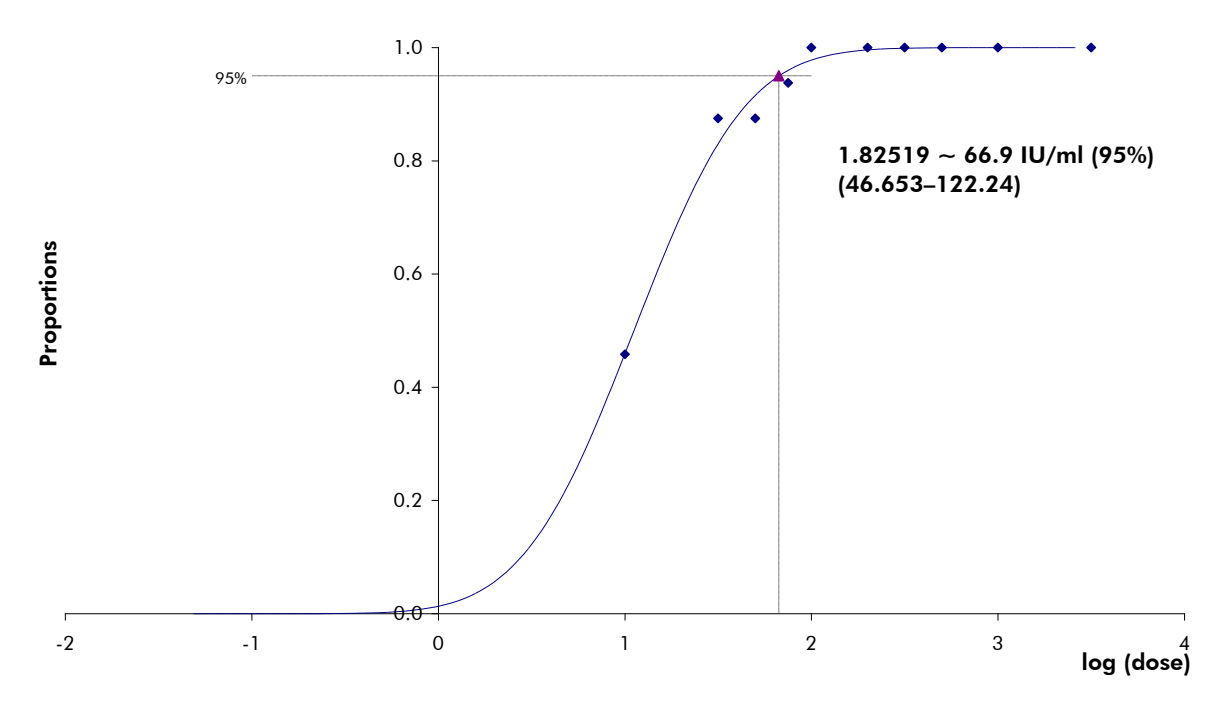

Figura 2. Analisi probit: HI Virus-1 (Rotor-Gene 6000). Sensibilità analitica tenendo conto dell'estrazione (kit QIAamp DSP Virus, QIAGEN) del kit *artus* HI Virus-1 RG RT-PCR sul Rotor-Gene 6000.

#### **Specificità**

La specificità del kit *artus* HI Virus-1 RG RT-PCR viene garantita in primo luogo dalla scelta dei primer e delle sonde, nonché dalle condizioni stringenti di reazione. Primer e sonde sono stati controllati per mezzo di un'apposita analisi di confronto delle sequenze, onde verificare l'eventuale presenza di omologie con tutte le sequenze pubblicate nelle banche genomiche. La rilevabilità di tutti i genotipi importanti è stata così assicurata da un allineamento del database e da una PCR eseguita sugli strumenti Rotor-Gene con i seguenti genotipi (vedi Tabella 1).

Inoltre, la specificità è stata convalidata con 100 diversi campioni di plasma HIV-negativi. Tali campioni non hanno generato segnali con i primer e le sonde specifici per HIV-1 inclusi nell'HIV-1 RG Master.

È stata rilevata una potenziale cross-reattività del kit *artus* HI Virus-1 RG RT-PCR utilizzando il gruppo di controllo elencato nella Tabella 2. Nessuno degli agenti patogeni testati è risultato reattivo. Non sono state riscontrate crossreattività con infezioni miste.

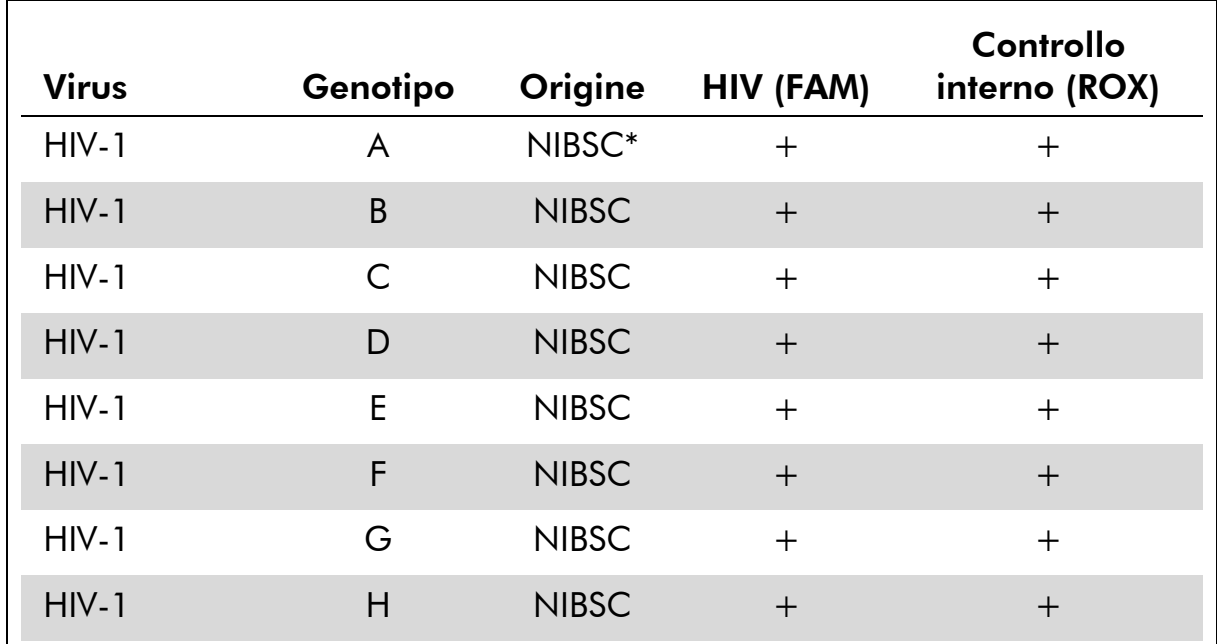

### Tabella 1. Analisi della specificità di genotipi importanti

\* National Institute for Biological Standards and Control, Hertfordshire.

#### Tabella 2. Analisi della specificità del kit con patogeni potenzialmente cross-reattivi

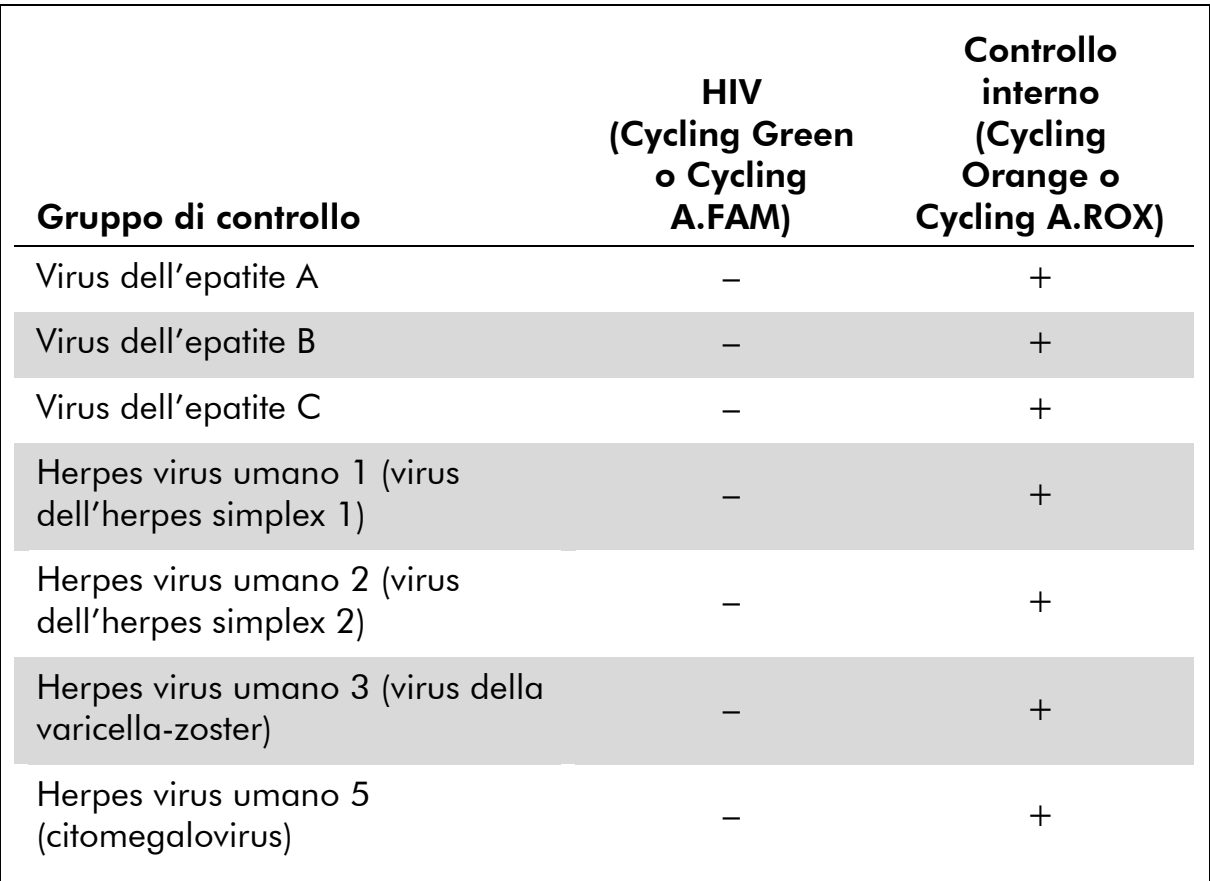

La tabella continua alla pagina seguente

#### Tabella 2. Continua

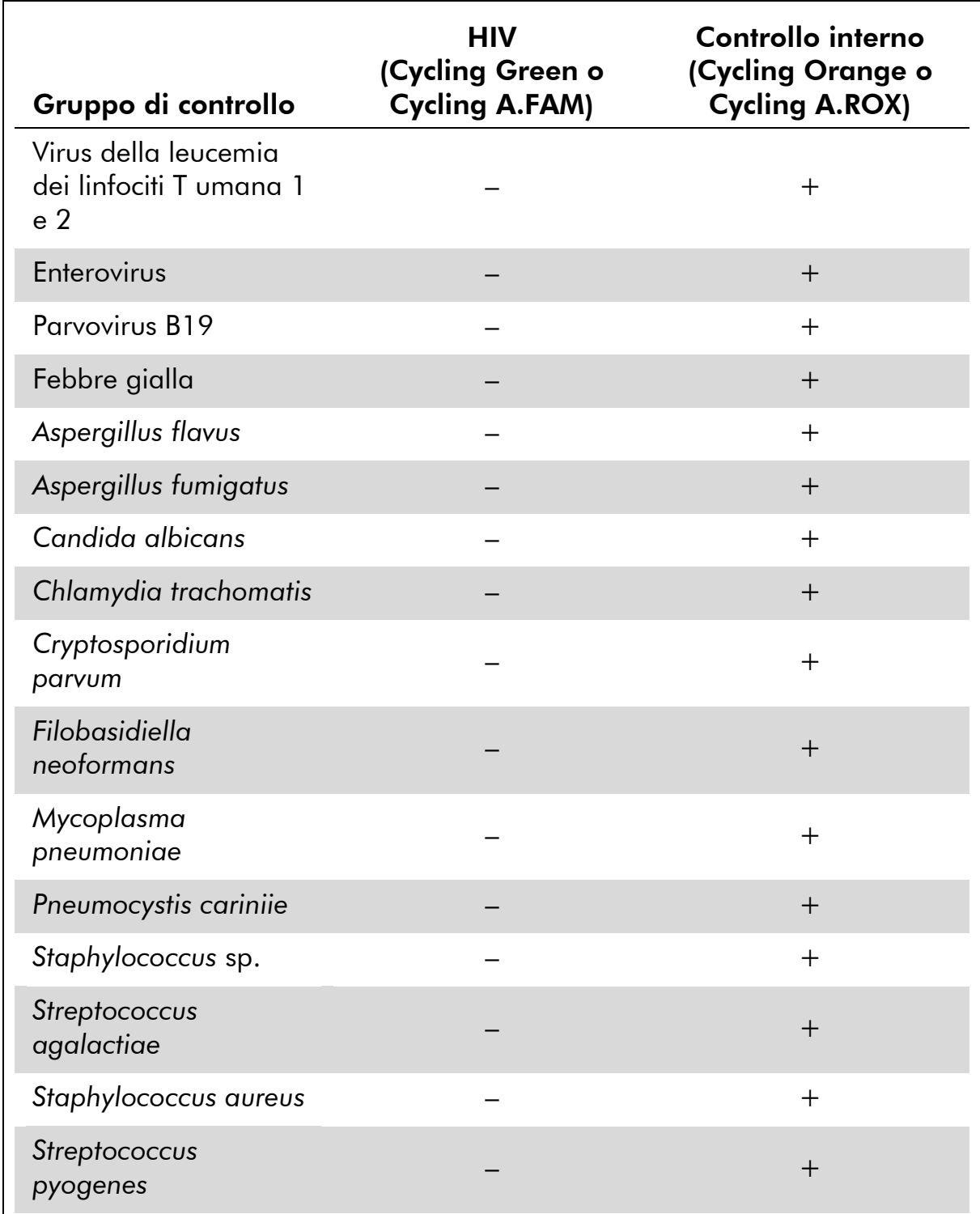

### Range lineare della quantificazione

Il range lineare (misurazione analitica) del kit *artus* HI Virus-1 RG RT-PCR è stato determinato analizzando una serie di diluizioni di un trascritto in vitro

dell'HIV da 1 x 10<sup>8</sup> UI/µl fino a 1 UI/µl. La serie di diluizioni è stata calibrata contro lo Standard Internazionale OMS per l'RNA dell'HIV.

Ogni livello di diluizione è stato analizzato in replicati ( $n = 8$ ) utilizzando il kit *artus* HI Virus-1 RG RT-PCR sugli strumenti Rotor-Gene.

Il range lineare del kit *artus* HI Virus-1 RG RT-PCR è stato determinato in modo da coprire concentrazioni da 5 UI/ $\mu$ I fino ad almeno 1 x 10<sup>8</sup> UI/ $\mu$ I.

Il range lineare tenendo conto dell'estrazione del kit *artus* HI Virus-1 RG RT-PCR è stato determinato analizzando una serie di diluizioni del pannello di quantificazione dell'RNA dell'HIV OptiQuant da 1 x 10<sup>8</sup> UI/µl fino a 120 UI/µl. L'estrazione è stata eseguita in duplicato utilizzando il kit QIAamp DSP Virus (volume di estrazione: 0,5 ml, volume di eluizione: 25  $\mu$ l). Ciascuno dei 9 campioni è stato analizzato con il kit *artus* HI Virus-1 RG RT-PCR. È stato determinato il range lineare tenendo conto dell'estrazione del kit *artus* HI Virus-1 RG RT-PCR in modo da coprire concentrazioni da 120 UI/ml fino ad almeno  $10<sup>8</sup>$  UI/ml (Figura 3).

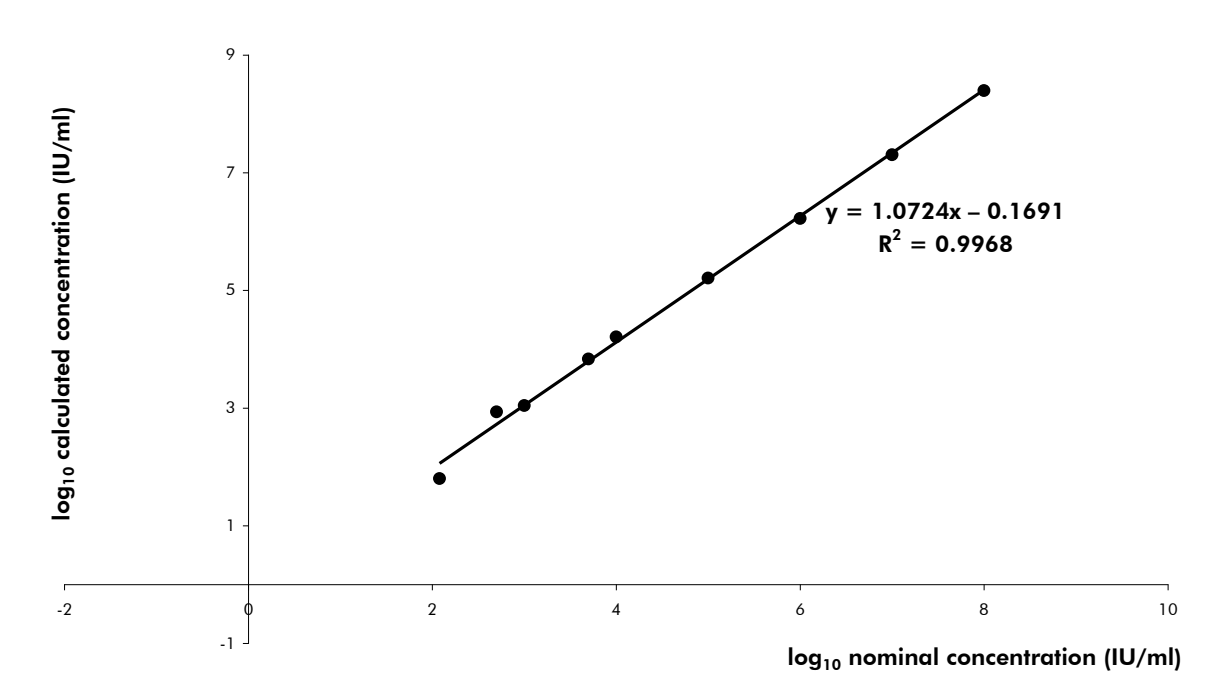

Figura 3. Range lineare del kit *artus* HI Virus-1 RG RT-PCR. Calcolo del range lineare. La linea retta è stata determinata mediante una regressione lineare del  $log_{10}$  delle concentrazioni calcolate con il log<sub>10</sub> delle concentrazioni nominali. La figura mostra l'equazione della linea di regressione.

#### Precisione

I dati sulla precisione del kit *artus* HI Virus-1 RG RT-PCR sono stati raccolti mediante gli strumenti Rotor-Gene e consentono di determinare la varianza totale del test. La varianza totale è costituita dalla variabilità intra-assay (variabilità di risultati multipli di campioni con la stessa concentrazione

all'interno di uno stesso esperimento), dalla variabilità inter-assay (variabilità di risultati multipli del test ottenuti su diversi strumenti dello stesso tipo da diversi operatori all'interno dello stesso laboratorio) e dalla variabilità inter-lotto (variabilità di risultati multipli del test ottenuti utilizzando diversi lotti). I dati ottenuti sono stati utilizzati per determinare la deviazione standard, la varianza e il coefficiente di variazione per il patogeno specifico e il controllo interno di PCR.

Questi dati sono stati ottenuti per il kit *artus* HI Virus-1 RG RT-PCR sulla base dello standard di quantificazione alla minima concentrazione (QS 4; 10 UI/µl). I test sono stati effettuati con 8 replicati. I dati sulla precisione sono stati calcolati in base ai valori C<sub>T</sub> delle curve di amplificazione (C<sub>T</sub>: ciclo soglia, vedi Tabella 3). Sulla base di questi risultati, lo scarto statistico generale di un dato campione alla concentrazione menzionata è pari a 1,66% (C<sub>T</sub>) e a 2,15% (C<sub>T</sub>) per la rilevazione del controllo interno. Questi valori si basano sulla totalità dei singoli valori delle variabilità stabilite.

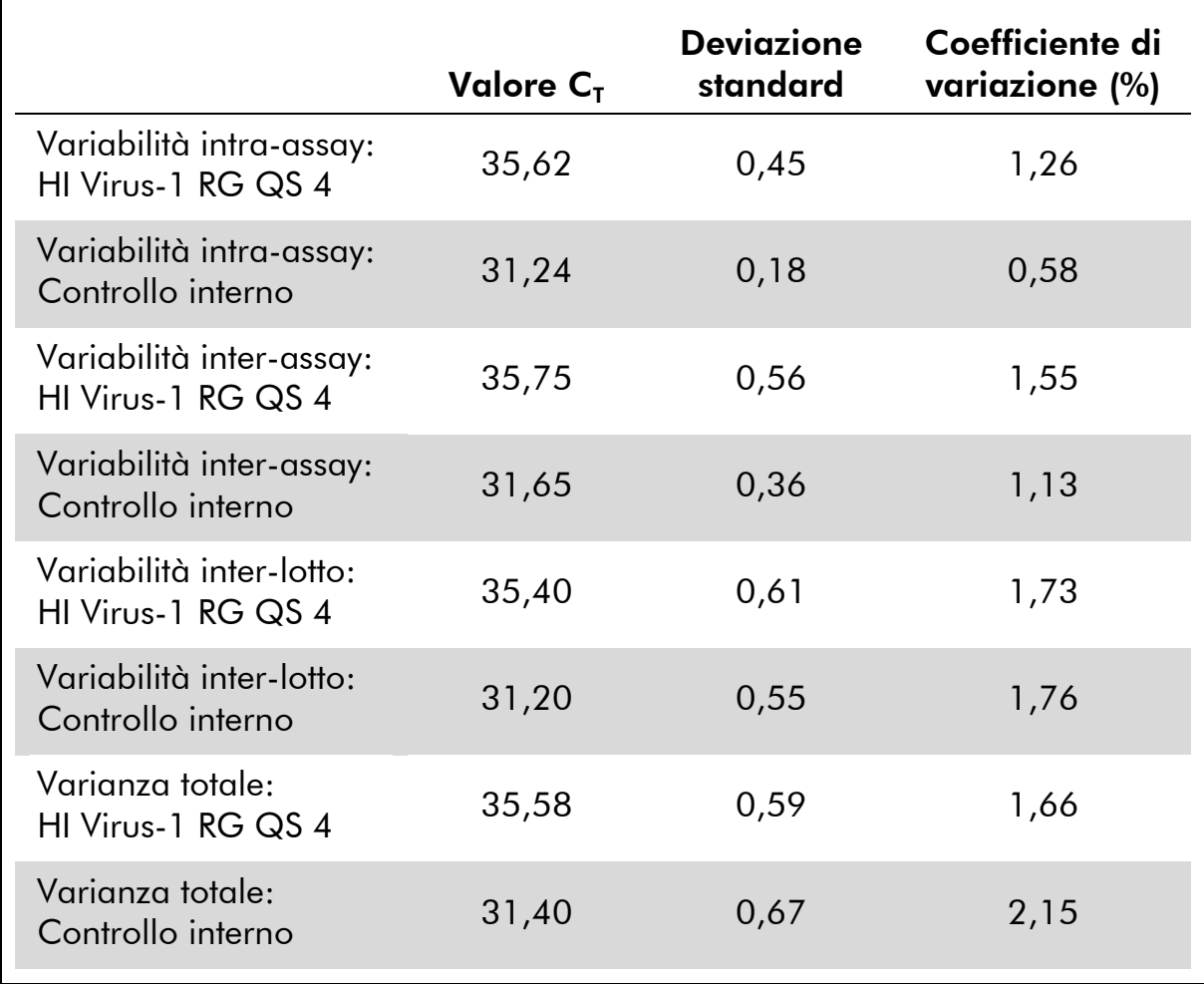

#### Tabella 3. Dati sulla precisione basati sui valori  $C_T$

#### Robustezza

Il controllo della robustezza serve per determinare la percentuale totale di errore del kit *artus* HI Virus-1 RG RT-PCR*.* Sono stati aggiunti a 100 campioni di plasma HIV-negativi 4,5 UI/µl di volume di eluizione dell'RNA controllo di HIV (tre volte la concentrazione del limite di sensibilità analitica). Dopo l'estrazione con il kit QIAamp DSP Virus, questi campioni sono stati analizzati con il kit *artus* HI Virus-1 RG RT-PCR. Sul totale dei campioni la percentuale di errore per HIV era pari allo 0%. La robustezza del controllo interno è stata ulteriormente verificata mediante estrazione ed analisi di 100 campioni di plasma HIVnegativi. La percentuale totale di errore era pari allo 0%. Non sono state riscontrate inibizioni di alcun genere. Pertanto la robustezza del kit *artus*  HI Virus-1 RG RT-PCR è risultata pari al  $\geq$ 99%.

#### Riproducibilità

I dati di riproducibilità consentono una regolare valutazione delle prestazioni del kit *artus* HI Virus-1 RG RT-PCR, nonché un confronto di efficacia con altri prodotti. Questi dati sono ottenuti dalla partecipazione a programmi di valutazione consolidati.

#### Valutazione diagnostica

Il kit *artus* HI Virus-1 RG RT-PCR è stato valutato nell'ambito di uno studio. Il kit *artus* HI Virus-1 RG RT-PCR è stato confrontato con il COBAS® TaqMan® HIV-1 Test nell'analisi di 241 campioni di plasma condotta in modo retrospettivo. Tutti i campioni di plasma sono stati sottoposti ad analisi preliminare con il COBAS TaqMan HIV-1 Test per la diagnosi di routine e sono risultati positivi o negativi.

L'RNA dell'HIV necessario per il kit *artus* HI Virus-1 RG RT-PCR è stato estratto utilizzando il kit QIAamp DSP Virus e l'analisi è stata eseguita sullo strumento Rotor-Gene 6000. Per un test comparativo con il COBAS TaqMan HIV-1 Test, l'RNA dell'HIV è stato estratto secondo le istruzioni del produttore come descritto nel foglietto illustrativo. I risultati ottenuti con il kit *artus* HI Virus-1 RG RT-PCR sono stati confrontati con quelli del COBAS TaqMan HIV-1 Test (vedi Tabella 4 e Figura 4).

105 su 126 campioni risultati positivi con il COBAS TaqMan HIV-1 Test sono risultati positivi anche con il kit *artus* HI Virus-1 RG RT-PCR. 113 su 115 campioni risultati negativi con il COBAS TaqMan HIV-1 Test sono risultati negativi anche con il kit *artus* HI Virus-1 RG RT-PCR.

Assumendo come riferimento i risultati del COBAS TaqMan HIV-1 Test, la sensibilità diagnostica è pari al 98,1% e la specificità diagnostica all'84,3%.

|                                                    | <b>COBAS TagMan HIV-1 Test</b> |     |               |
|----------------------------------------------------|--------------------------------|-----|---------------|
|                                                    |                                |     | <b>Totale</b> |
| Kit artus<br><b>HI Virus-1 RG</b><br><b>RT-PCR</b> | 105                            | 21  | 126           |
|                                                    | റ                              | 113 | 115           |

Tabella 4. Risultati dei 241 campioni di plasma trattato con EDTA analizzati retrospettivamente

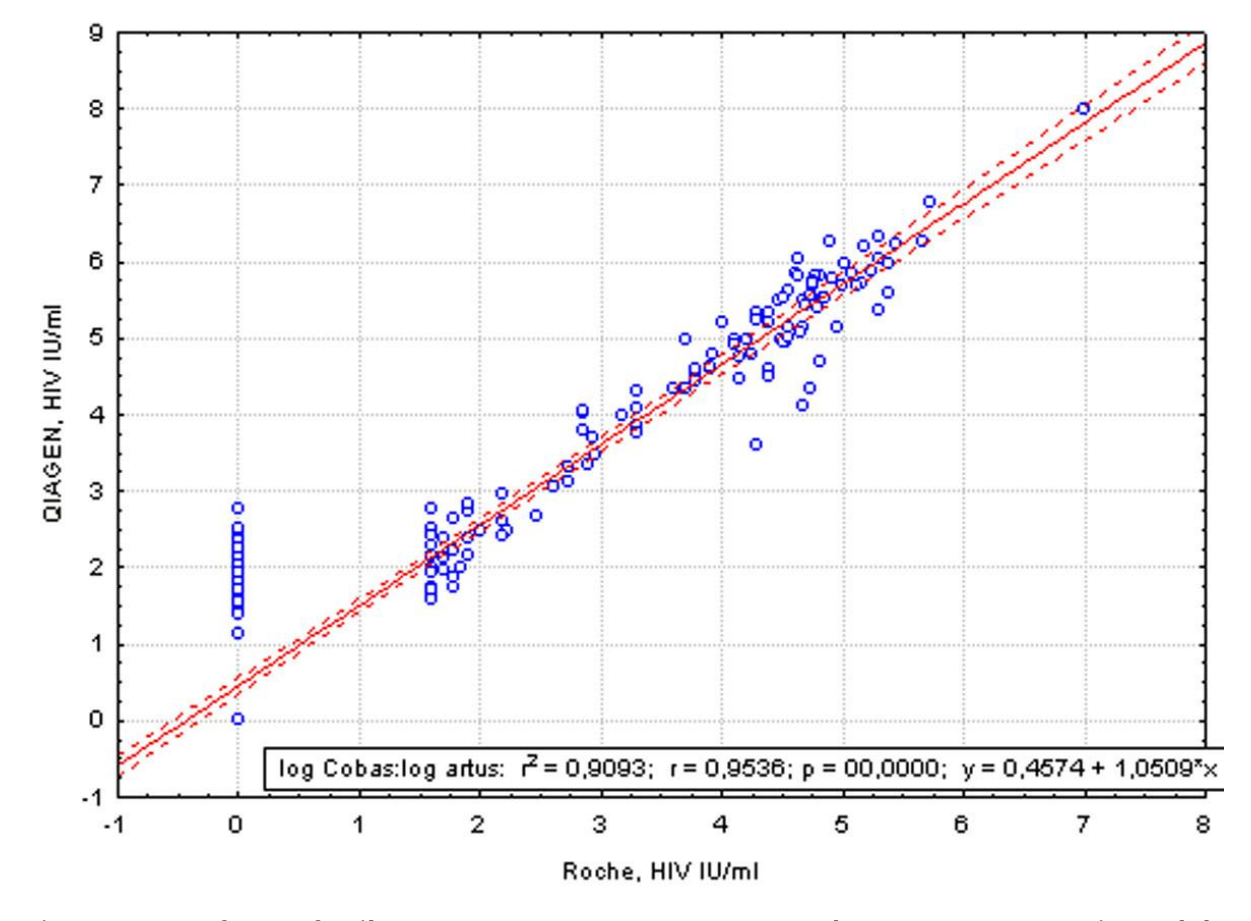

Figura 4. Confronto fra il COBAS TaqMan HIV-1 Test (Roche, HIV; con estrazione del campione utilizzando il sistema COBAS AmpliPrep) e il kit *artus* HI Virus-1 RG RT-PCR (QIAGEN, HIV; con estrazione del campione utilizzando il kit QIAamp DSP Virus). La correlazione dei risultati quantitativi di entrambi i sistemi di analisi (Tabella 4) è stata analizzata con l'ausilio di una regressione lineare. I risultati di entrambi i kit sono rappresentati su un diagramma XY (a dispersione) in scala log–log.

## <span id="page-17-0"></span>Attrezzature e reagenti forniti dall'operatore

Quando si opera con sostanze chimiche, indossare sempre un camice da laboratorio, guanti monouso e occhiali protettivi. Per maggiori informazioni, consultare le rispettive schede tecniche di sicurezza (SDS), reperibili presso il fornitore.

- Kit di estrazione dell'RNA (vedere ["Estrazione dell'RNA"](#page-20-0), pag. [22\)](#page-20-0)
- $\blacksquare$  Pipette (regolabili)\*
- **Puntali per pipette sterili con filtri**
- $\blacksquare$  Agitatore vortex\*
- Centrifuga da banco<sup>\*</sup> con rotore per provette di reazione da 2 ml
- Strumento Rotor-Gene Q o Rotor-Gene<sup>\*†</sup> con canali di fluorescenza per Cycling Green e Cycling Orange oppure con canali di fluorescenza per Cycling A.FAM e Cycling A.ROX
- Software del Rotor-Gene Q versione 1.7.94 (software del Rotor-Gene 6000 versione 1.7.65, 1.7.87, 1.7.94; software del Rotor-Gene 3000 versione 6.0.23) o superiore
- **Provette e tappi per strisce, 0,1 ml, da usare con rotore a 72 pozzetti (cat.** n. 981103 o 981106)
- In alternativa: provette per PCR, 0,2 ml, da usare con rotore a 36 pozzetti (cat. n. 981005 o 981008)
- Blocco di raffreddamento (blocco di caricamento per 72 provette da 0,1 ml, cat. n. 9018901, o blocco di caricamento per 96 provette da 0,2 ml, cat. n. 9018905)

\* Assicurarsi che gli strumenti siano stati revisionati e calibrati secondo le raccomandazioni del produttore.

<sup>†</sup> Il kit *artus* HI Virus-1 RG RT-PCR non deve essere usato con strumenti Rotor-Gene Q 2plex.

## <span id="page-18-0"></span>Note importanti

### <span id="page-18-1"></span>Precauzioni generali

Chi utilizza il prodotto deve sempre attenersi a quanto segue:

- **Utilizzare puntali con filtro sterili per pipette.**
- Conservare ed estrarre i materiali positivi (campioni, controlli positivi e ampliconi) separatamente da tutti gli altri reagenti e aggiungerli alla miscela di reazione in un ambiente fisicamente separato.
- Prima dell'inizio del test scongelare tutti i componenti a temperatura ambiente (15-25°C).
- Una volta scongelati, miscelare i componenti (pipettandoli ripetutamente su e giù o in vortex a impulsi) e sottoporli a breve centrifugazione.
- Operare rapidamente tenendo i componenti in ghiaccio o nel blocco di raffreddamento (blocco di caricamento a 72/96 pozzetti).

## <span id="page-18-2"></span>Prelievo, conservazione e trasporto dei campioni

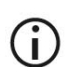

tutti i campioni devono essere trattati come potenzialmente infettivi.

Sono ammessi come campioni solo i seguenti materiali, per i quali si dovranno osservare scrupolosamente le regole e le istruzioni particolari qui riportate per il prelievo, il trasporto e la conservazione.

 $(i)$ Secondo alcuni studi attualmente in corso, il plasma trattato con EDTA o con citrato viene considerato il materiale campione più adatto alla rilevazione di HIV. Per questo motivo raccomandiamo l'impiego di questo tipo di campioni con il kit *artus* HI Virus-1 RG RT-PCR.

La convalida interna del kit *artus* HI Virus-1 RG RT-PCR è stata eseguita con plasma umano trattato con EDTA. Non sono stati convalidati altri materiali come campioni. Utilizzare unicamente il kit di estrazione dell'RNA raccomandato (vedi ["Estrazione dell'RNA"](#page-20-0), pag. [22\)](#page-20-0) per la preparazione dei campioni.

Utilizzando come campioni certi materiali, si dovranno osservare scrupolosamente alcune istruzioni particolari per il prelievo, il trasporto e la conservazione.

### Prelievo dei campioni

Ogni prelievo di sangue causa una lesione dei vasi sanguigni (arterie, vene, capillari). Per questo devono essere utilizzati solo materiali integri e sterili. Per il prelievo di sangue sono disponibili appositi articoli monouso. Per la punzione

delle vene non devono essere utilizzate cannule troppo sottili. Il prelievo di sangue venoso deve essere eseguito in punti appropriati, nella piega del gomito, nell'avambraccio o sul dorso della mano. Il sangue deve essere prelevato con provette standard per campioni (tappo rosso, Sarstedt o provette equivalenti di altra marca). Prelevare un volume di 5–10 ml di sangue EDTA. Miscelare le provette capovolgendole più volte subito dopo la raccolta del campione (8 x, senza agitare).

 $(i)$ Non usare campioni di soggetti eparinizzati (vedi "[Sostanze interferenti](#page-19-0)", pag. [21\)](#page-19-0).

#### Conservazione dei campioni

Il sangue intero deve essere separato in plasma e componenti cellulari mediante centrifugazione per 20 minuti a 800–1600 x *g* entro 6 ore. Il plasma separato deve essere trasferito in provette in propilene sterili. La riuscita del test può essere compromessa da un congelamento ripetuto o da una conservazione prolungata dei campioni. L'RNA incapsulato nel virus è stabile per alcuni giorni se conservato a 4°C, per alcune settimane se conservato a -20°C e addirittura per mesi e anni se conservato a -70°C.\*

#### Trasporto dei campioni

In linea di principio, i campioni devono essere trasportati in un contenitore idoneo infrangibile. Si evita così il pericolo potenziale d'infezione dovuto a perdite. I campioni devono essere trasportati secondo le norme locali e nazionali per il trasporto di materiali patogeni.†

I campioni devono essere spediti entro 6 ore. Non si consiglia la conservazione nello stesso luogo del prelievo. È possibile una spedizione tramite posta. Devono però essere osservate le disposizioni legali. Noi raccomandiamo di effettuare il trasporto per corriere. I campioni di sangue vanno spediti refrigerati (2–8°C) e il plasma separato surgelato (-15 /  $-30^{\circ}$ C).

#### <span id="page-19-0"></span>Sostanze interferenti

Valori elevati di bilirubina ( $\leq$  15 mg/dl) e di lipidi ( $\leq$  800 mg/dl) e campioni emolitici non influenzano il sistema. L'eparina (≥10 UI/ml) influisce sulla PCR. Non si devono utilizzare i campioni raccolti in provette contenenti eparina come anticoagulante. Non si devono utilizzare neppure i campioni di pazienti eparinizzati.

- \* Arbeitskreis Blut, V17 (09.1997), Gazzetta dell'ufficio federale della sanità 11/1997, p. 452–456.
- † International Air Transport Association (IATA) (Associazione Internazionale per il Trasporto Aereo). Dangerous Goods Regulations (Regolamenti relativi alle merci pericolose).

## <span id="page-20-0"></span>Estrazione dell'RNA

Il kit QIAamp DSP Virus (QIAGEN, cat. n. 60704) è convalidato per l'estrazione dell'RNA virale da plasma umano, da usare con il kit *artus* HI Virus-1 RG RT-PCR. Effettuare l'estrazione dell'RNA virale seguendo le istruzioni del manuale del kit QIAamp DSP Virus (*QIAamp DSP Virus Kit Handbook*).

 $(i)$ L'aggiunta di carrier RNA è di fondamentale importanza per l'efficacia dell'estrazione e, quindi, per la resa del DNA/RNA. Per ottenere una maggiore stabilità del carrier RNA in dotazione con il kit QIAamp DSP Virus seguire le indicazioni contenute nel manuale d'uso per la ricostituzione e la conservazione del carrier RNA ("Preparazione dei reagenti e dei tamponi").

Prima di cominciare ogni estrazione, si consiglia di preparare una miscela fresca di tampone di lisi e carrier RNA (e controllo interno, se applicabile, vedi "[Controllo interno](#page-21-0)", sotto) secondo lo schema di pipettamento riportato nella Tabella 5.

| Numero di campioni               |             | 12              |  |
|----------------------------------|-------------|-----------------|--|
| Tampone di lisi (AL)*            | 550 $\mu$ l | 6.600 $\mu$ l   |  |
| Carrier RNA (1 $\mu$ g/ $\mu$ l) | $6,2 \mu$   | $74,4 \mu$      |  |
| <b>Volume totale</b>             | $556,2 \mu$ | $6674,4 \mu$    |  |
| Volume per estrazione            | 500 $\mu$ l | 500 µl ciascuno |  |

Tabella 5. Schema di pipettamento per l'uso con il kit QIAamp DSP Virus

\* Contiene cloridrato di guanidina; per le informazioni sulla sicurezza consultare il manuale del kit QIAamp DSP Virus (*QIAamp DSP Virus Kit Handbook*).

 $(i)$ Utilizzare immediatamente per l'estrazione la miscela appena preparata di tampone di lisi e carrier RNA. Non è ammessa la conservazione della miscela.

(i) Il controllo interno del kit *artus* HI Virus-1 RG RT-PCR può essere utilizzato direttamente nella procedura di estrazione (vedi "[Controllo interno](#page-21-0)", sotto).

### <span id="page-21-0"></span>Controllo interno

Il kit include un controllo interno (HI Virus-1 RG IC), che permette all'utilizzatore sia di controllare la procedura di estrazione dell'RNA che di verificare la possibile inibizione della PCR. Per questa applicazione, aggiungere durante l'estrazione il controllo interno in un rapporto di 0,1  $\mu$ l per 1  $\mu$ l di volume di eluizione. Per esempio, se si utilizza il kit QIAamp DSP Virus, l'RNA viene eluito in 60  $\mu$ l di tampone di eluizione (AVE). Inizialmente, si devono aggiungere quindi 6  $\mu$ l del controllo interno.

 $(i)$ Il controllo interno e il carrier RNA (vedi ["Estrazione dell'RNA"](#page-20-0), pag. [22\)](#page-20-0) devono essere aggiunti esclusivamente alla miscela di tampone di lisi e di campione o direttamente al tampone di lisi.

Il controllo interno non deve essere aggiunto direttamente al campione. Se aggiunta al tampone di lisi, la miscela di controllo interno e di tampone di lisi/carrier RNA va usata immediatamente dopo la sua preparazione (la conservazione della miscela a temperatura ambiente o in frigo può portare già dopo poche ore ad un'anomalia del controllo interno e quindi ad una minore efficacia della procedura di estrazione).

 $(i)$ Non aggiungere il controllo interno e il carrier RNA direttamente al campione.

In via opzionale, il controllo interno può essere utilizzato esclusivamente per verificare una possibile inibizione della PCR. Per questa applicazione, aggiungere il controllo interno direttamente alla miscela di HI Virus-1 RG Master A e HI Virus-1 RG Master B, come descritto nella fase 2b del protocollo (pag. [26\)](#page-24-0).

### <span id="page-21-1"></span>Impostazione della soglia per l'analisi PCR

Le impostazioni ottimali di soglia per una data combinazione dello strumento Rotor-Gene Q e del kit *artus* RG PCR devono essere stabilite empiricamente provando ciascuna singola combinazione, dato che si tratta di un valore relativo che dipende dal flusso di lavoro diagnostico generale. Come punto di partenza si può fissare la soglia ad un valore preliminare di 0,04 per l'analisi della prima PCR, ma questo valore deve essere affinato in un'analisi comparativa dei successivi processi del flusso di lavoro. La soglia deve essere impostata manualmente appena sopra il segnale di background dei controlli negativi e dei campioni negativi. Il valore medio di soglia calcolato da questi esperimenti funzionerà molto probabilmente per la maggioranza dei processi futuri, ma l'utilizzatore dovrà ugualmente rivedere il valore di soglia prodotto ad intervalli regolari. Il valore di soglia sarà normalmente compreso nel range 0,03–0,05 e dovrà essere arrotondato a non più di tre cifre decimali.

### <span id="page-22-0"></span>Quantificazione

Gli standard di quantificazione in dotazione (HI Virus-1 RG QS 1–4) vengono trattati come campioni precedentemente purificati e se ne utilizza lo stesso volume (20 µl). Per generare una curva standard sugli strumenti Rotor-Gene Q, tutti i 4 standard di quantificazione devono essere utilizzati e definiti nella finestra di dialogo "Edit Samples" (Modifica campioni) come standard con le concentrazioni specificate (vedi il manuale utente dello strumento).

 $(i)$ Gli standard di quantificazione sono definiti come  $U/\mu$ l.\* Per convertire in UI/ml di campione i valori ottenuti con l'aiuto della curva standard, utilizzare la formula seguente:

Risultato (UI/ml) = Risultato (UI/ $\mu$ I) x volume di eluizione  $(u|)$ Volume campione (ml)

In linea di principio, si deve immettere nell'equazione di cui sopra il volume iniziale del campione. Occorre tenere conto di ciò quando il volume del campione è stato cambiato prima dell'estrazione dell'acido nucleico (per es. riducendo il volume mediante centrifugazione o aumentandolo con l'aggiunta al volume richiesto per l'estrazione).

#### Fattore di conversione

1 UI/ml corrisponde a 0,50 copie/ml per la rilevazione dell'RNA dell'HIV-1 RNA sul Rotor-Gene Q in combinazione con la preparazione manuale dei campioni utilizzando il kit QIAamp DSP Virus. Il fattore di conversione è un'approssimazione basata su un fattore medio nell'intervallo dinamico del test.

<sup>\*</sup> Lo standard è stato calibrato contro lo Standard Internazionale OMS per l'HIV.

## <span id="page-23-0"></span>Protocollo: PCR e analisi dei dati

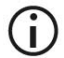

#### Punti importanti prima di iniziare

- Prima di avviare la procedura, leggere "[Note importanti](#page-18-0)", pag [20](#page-18-0)–[24.](#page-22-0)
- Dedicare il tempo necessario alla familiarizzazione con il Rotor-Gene Q prima di avviare il protocollo. Fare riferimento al manuale utente dello strumento.
- Accertarsi che in ogni PCR siano inclusi ameno uno standard di quantificazione e almeno un controllo negativo (acqua, grado PCR). Per generare una curva standard, utilizzare tutti i 4 standard di quantificazione forniti (HI Virus-1 RG QS 1–4) per ogni PCR.

#### Prima di iniziare

- Verificare che il blocco di raffreddamento (accessorio dello strumento Rotor-Gene Q) sia stato preraffreddato a 2–8°C.
- **Prima di ogni utilizzo, tutti i reagenti devono essere scongelati** completamente, miscelati (pipettandoli ripetutamente su e giù o agitandoli rapidamente su vortex) e centrifugati brevemente.

#### Procedura

- 1. Inserire il numero desiderato di provette per PCR negli adattatori del blocco di raffreddamento.
- 2. Se si usa il controllo interno per monitorare la procedura di estrazione dell'RNA e per verificare la possibile inibizione della PCR, seguire la fase 2a. Se si usa il controllo interno esclusivamente per controllare l'inibizione della PCR, seguire la fase 2b.
- 2a. Il controllo interno è già stato aggiunto all'estrazione (vedi "[Controllo interno](#page-21-0)", pag. [23\)](#page-21-0). In questo caso, preparare una miscela master secondo la Tabella 6.

La miscela di reazione contiene tipicamente tutti i componenti necessari per la PCR, ad eccezione del campione.

Tabella 6. Preparazione della miscela master (controllo interno usato per controllare l'estrazione dell'RNA e verificare l'inibizione della PCR)

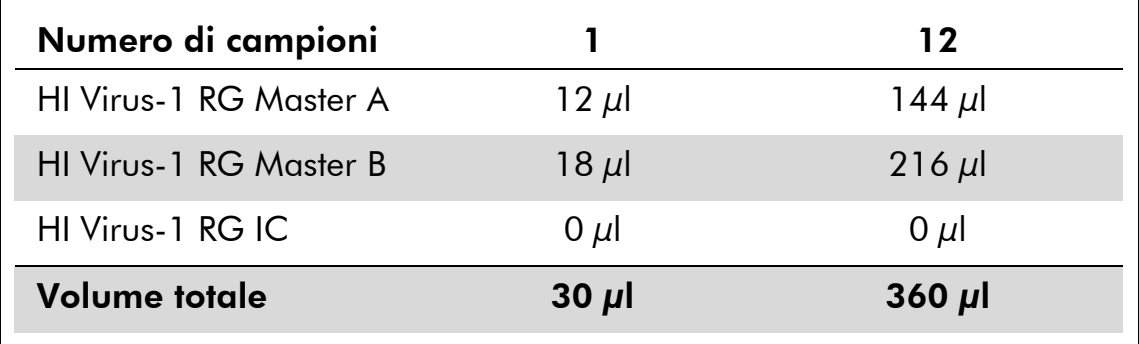

<span id="page-24-0"></span>2b. Il controllo interno deve essere aggiunto direttamente alla miscela di HI Virus-1 Master A e HI Virus-1 Master B. In questo caso preparare una miscela master secondo la Tabella 7.

La miscela di reazione contiene tipicamente tutti i componenti necessari per la PCR, ad eccezione del campione.

#### Tabella 7. Preparazione della miscela master (controllo interno usato esclusivamente per verificare l'inibizione della PCR)

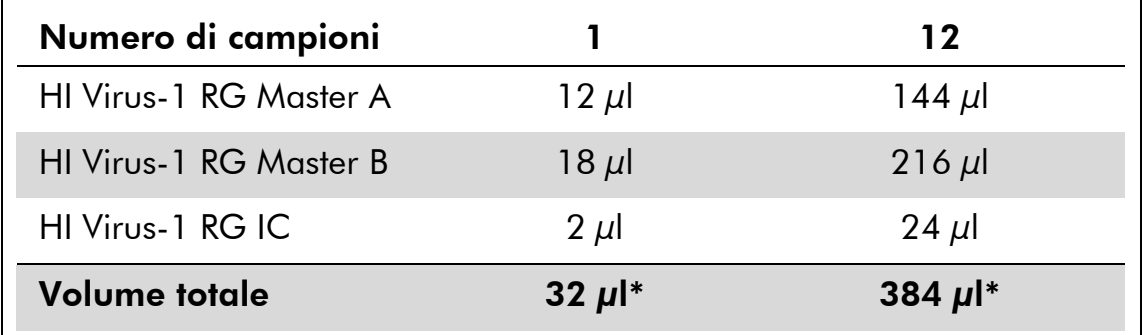

\* L'aumento di volume determinato dall'aggiunta del controllo interno durante la preparazione della PCR è irrilevante. Non viene compromessa la sensibilità del sistema di rilevazione.

3. Pipettare 30 µL della miscela master in ogni provetta per PCR. Aggiungere poi 20 µl del campione di RNA eluito (vedi Tabella 8). A questo punto, occorre utilizzare 20 µl di almeno uno degli standard di quantificazione (HI Virus-1 RG QS 1–4) come controllo positivo e 20 µl di acqua (acqua, grado PCR) come controllo negativo.

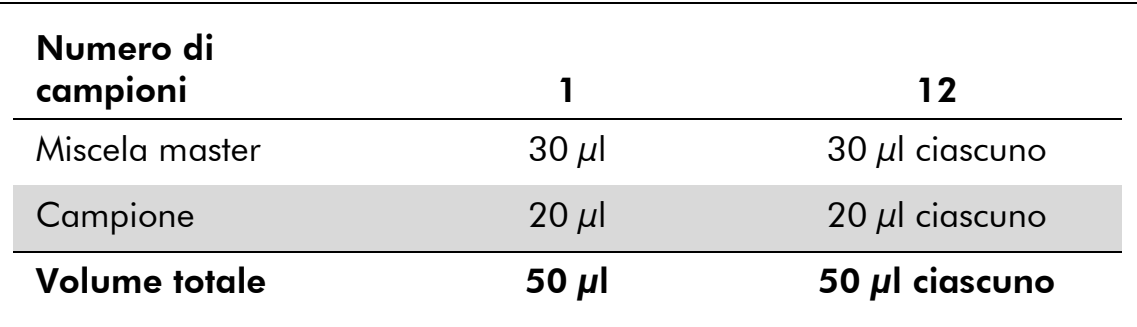

#### Tabella 8. Preparazione della PCR

- 4. Chiudere le provette per PCR. Verificare che l'anello di bloccaggio (accessorio dello strumento Rotor-Gene) sia presente sopra il rotore per evitare l'apertura accidentale delle provette durante l'analisi.
- 5. Per rilevare l'RNA dell'HIV-1 creare un profilo termico come di seguito descritto.

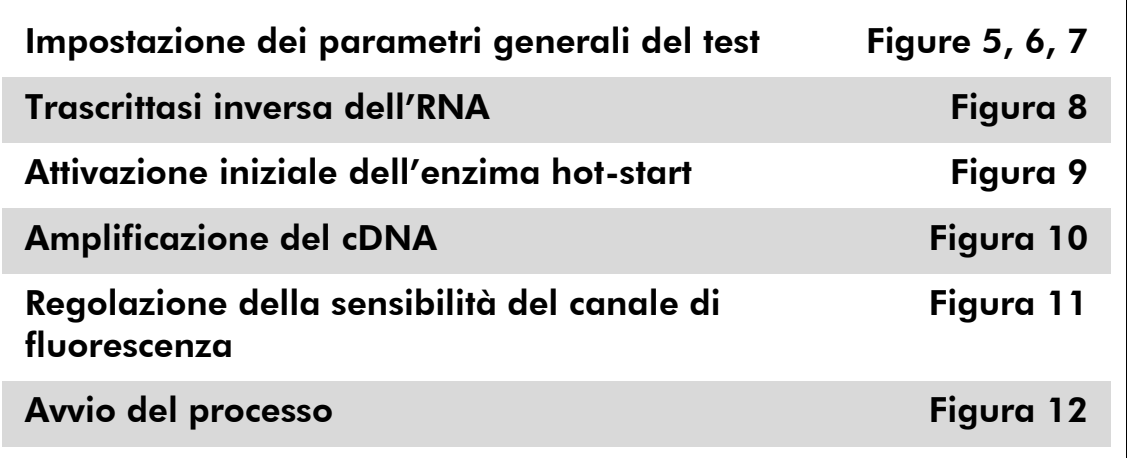

Tutte le specifiche fanno riferimento al software del Rotor-Gene Q versione 1.7.94, al software del Rotor-Gene 6000 versione 1.7.65, 1.7.87, 1.7.94 e al software del Rotor-Gene 3000 versione 6.0.23. Per ulteriori informazioni sulla programmazione degli strumenti Rotor-Gene consultare il relativo manuale utente. Nelle figure queste impostazioni sono evidenziate da un riquadro nero in grassetto. Le immagini riportate riguardano gli strumenti Rotor-Gene Q. Se per il Rotor-Gene 3000 sono necessari valori diversi, tali differenze sono indicate nel testo stesso.

6. In primo luogo, aprire la finestra di dialogo "New Run Wizard" (Wizard nuovo processo) (Figura 5). Spuntare la casella "Locking Ring Attached" (Anello di bloccaggio collegato) e cliccare su "Next" (Avanti).

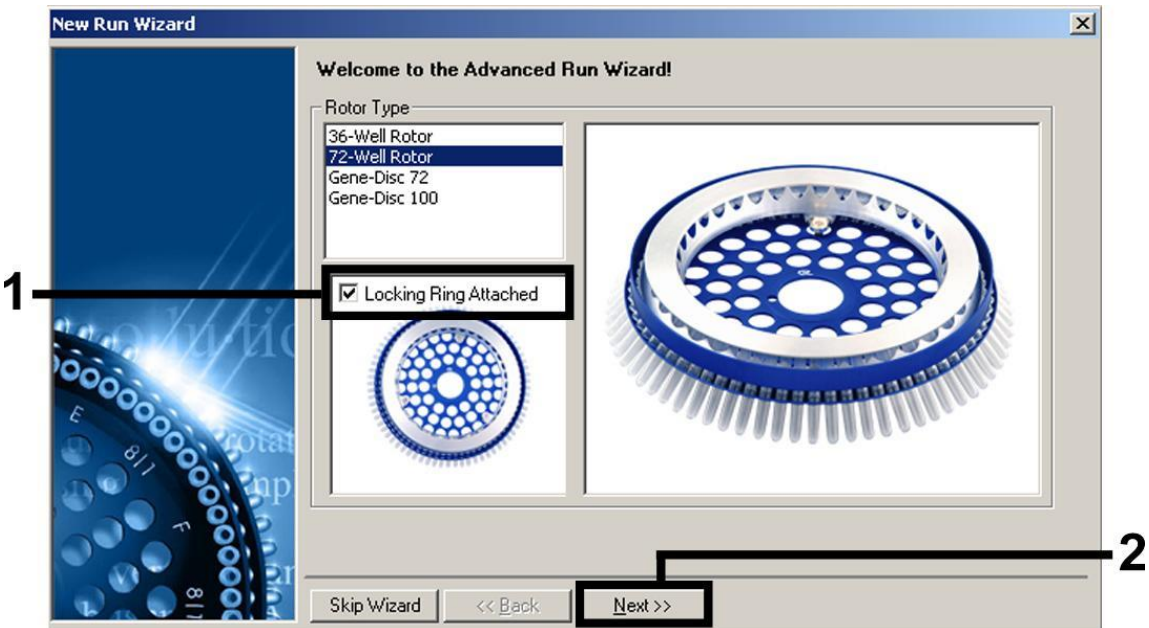

Figura 5. Finestra di dialogo "New Run Wizard".

7. Selezionare *50* per il volume di reazione PCR e cliccare su "Next" (Figura 6).

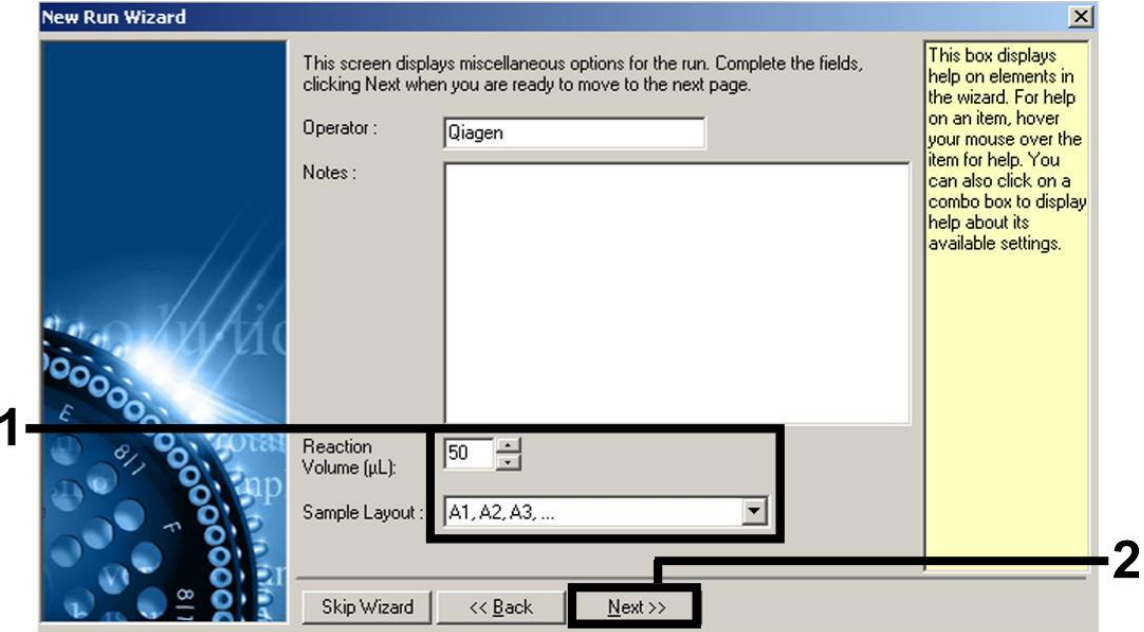

Figura 6. Impostazione dei parametri generali del test.

8. Cliccare sul pulsante "Edit Profile" (Modifica profilo) nella successiva finestra di dialogo "New Run Wizard" (Figura 7) e programmare il profilo termico, come illustrato nelle Figure 7-10.

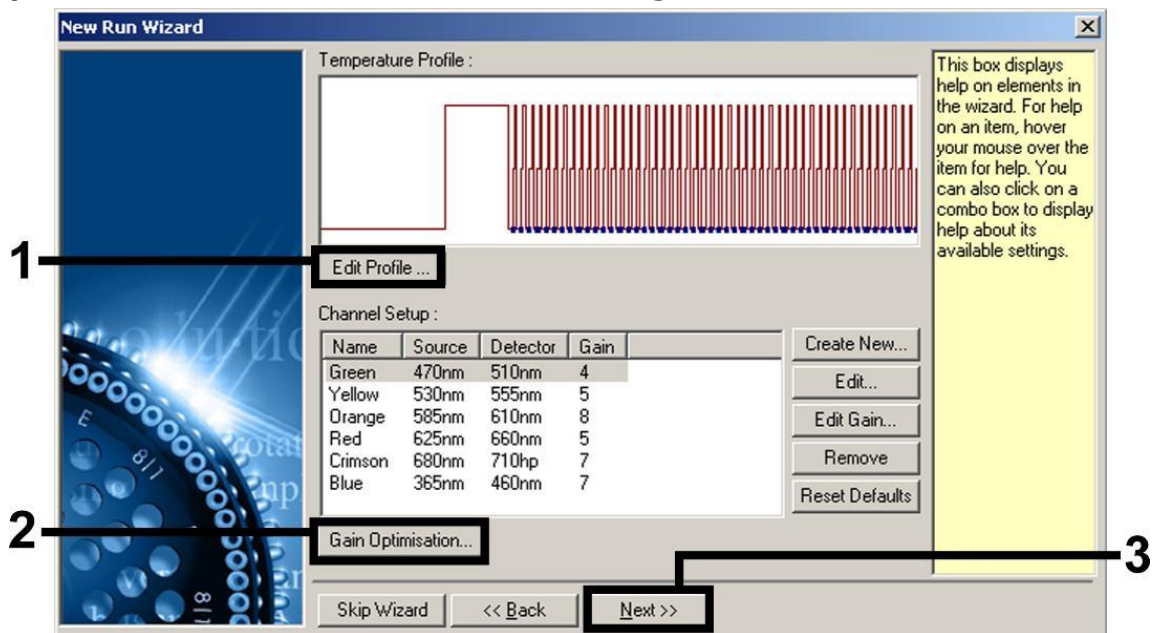

Figura 7. Modifica del profilo.

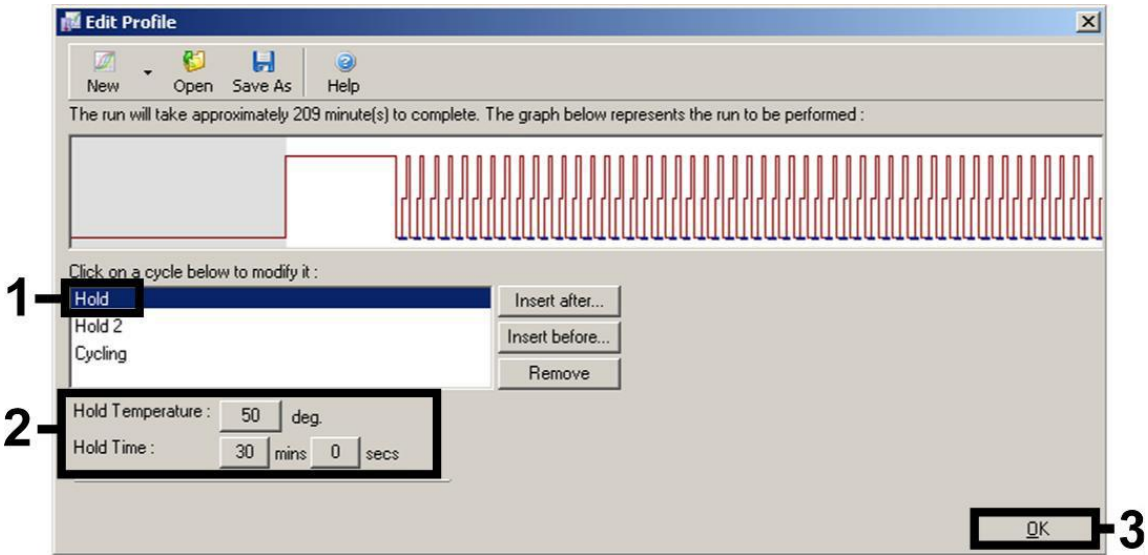

Figura 8. Trascrittasi inversa dell'RNA.

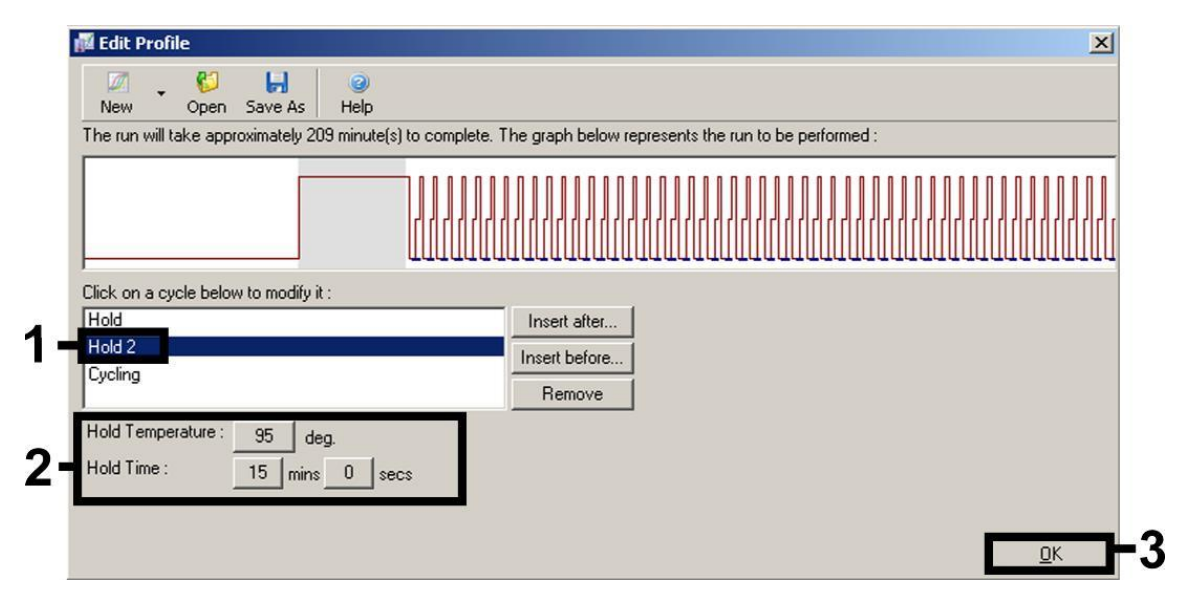

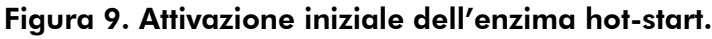

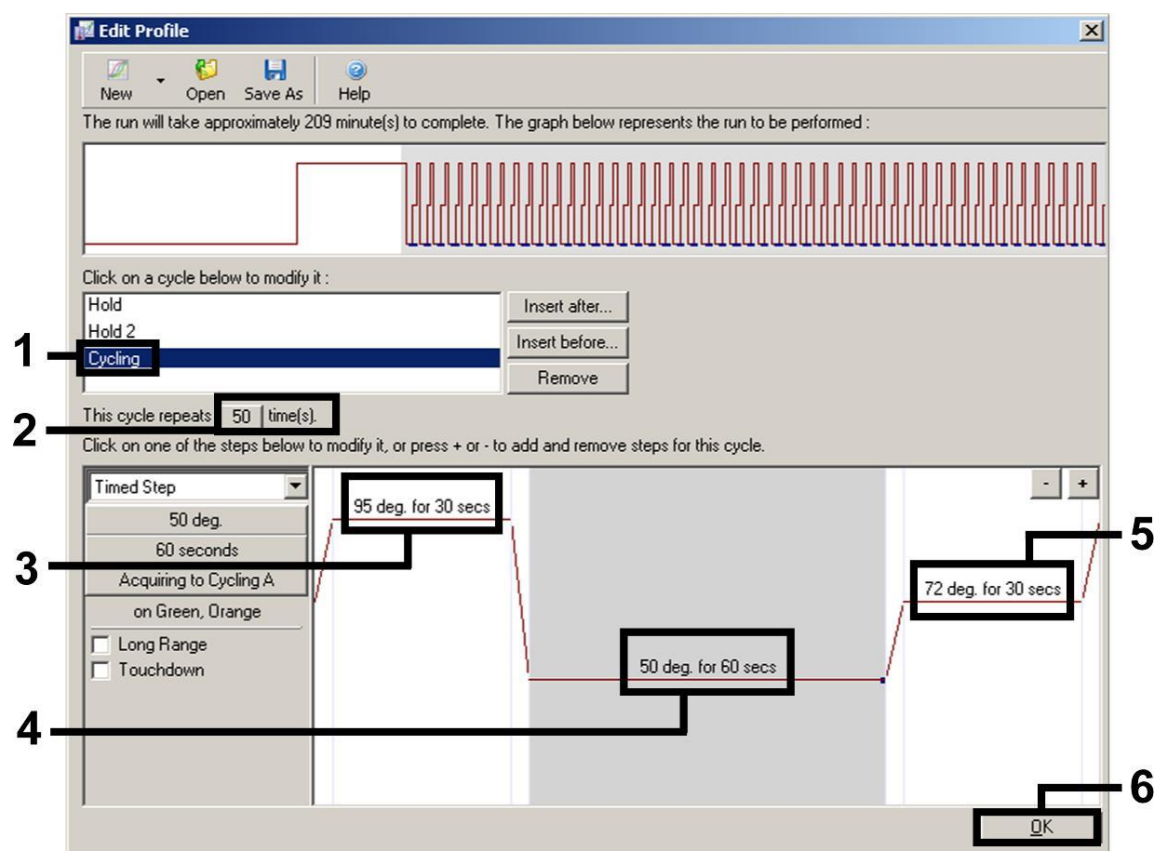

Figura 10. Amplificazione del cDNA. Si noti che sul Rotor-Gene 3000 il software definisce i coloranti di fluorescenza come "FAM/Sybr, ROX".

9. Il range di rilevazione dei canali di fluorescenza deve essere determinato in base all'intensità della fluorescenza nelle provette per PCR. Cliccare "Gain Optimisation" (Ottimizzazione gain) nella finestra "New Run Wizard" (vedere Figura 7) per aprire la finestra di dialogo "Auto-Gain Optimisation Setup" (Setup ottimizzazione autogain). Impostare la temperatura di calibrazione su *50* per farla

#### coincidere con la temperatura di annealing del programma di amplificazione (Figura 11).

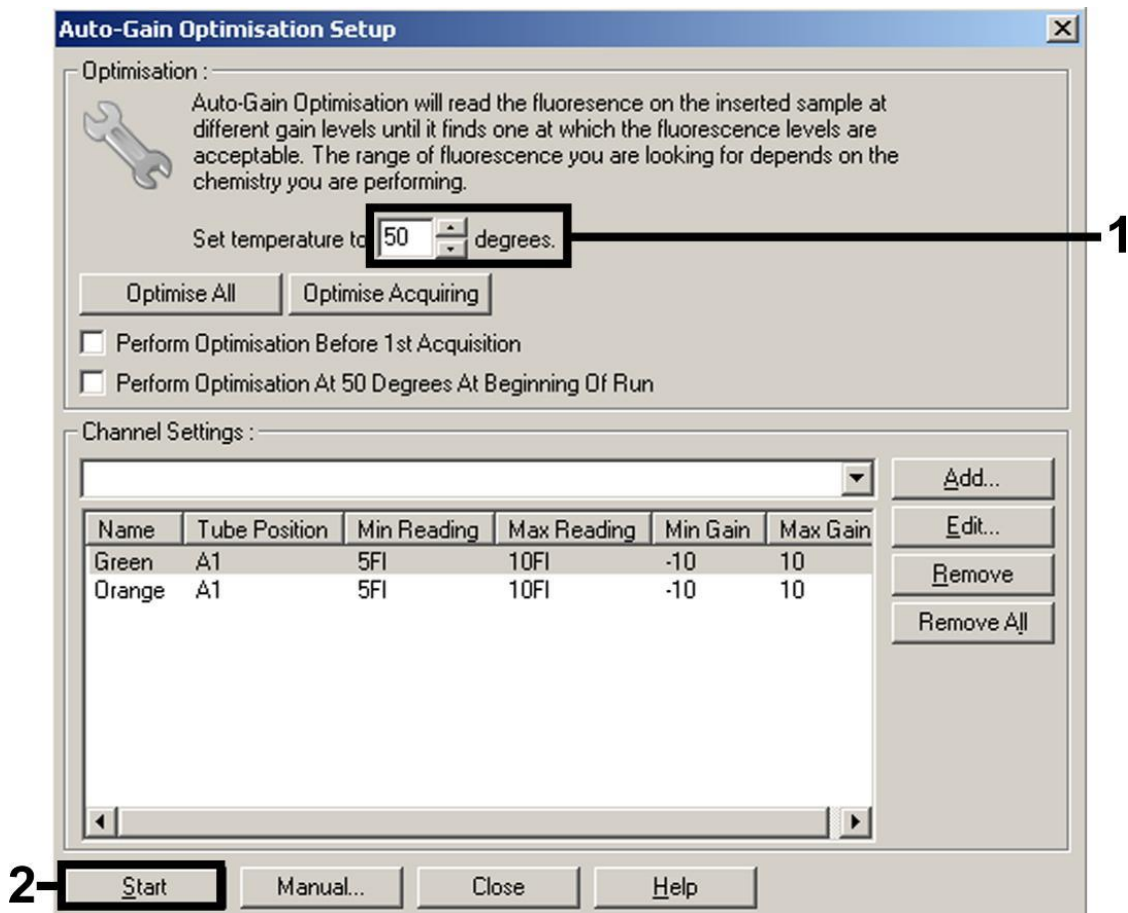

Figura 11. Regolazione della sensibilità dei canali di fluorescenza. Si noti che sul Rotor-Gene 3000 il software definisce i coloranti di fluorescenza come "FAM/Sybr" e "ROX".

10. I valori del gain determinati con la calibrazione del canale sono salvati automaticamente e sono elencati nell'ultima finestra del menu della procedura di programmazione (Figura 12). Cliccare su "Start Run" (Avvio processo).

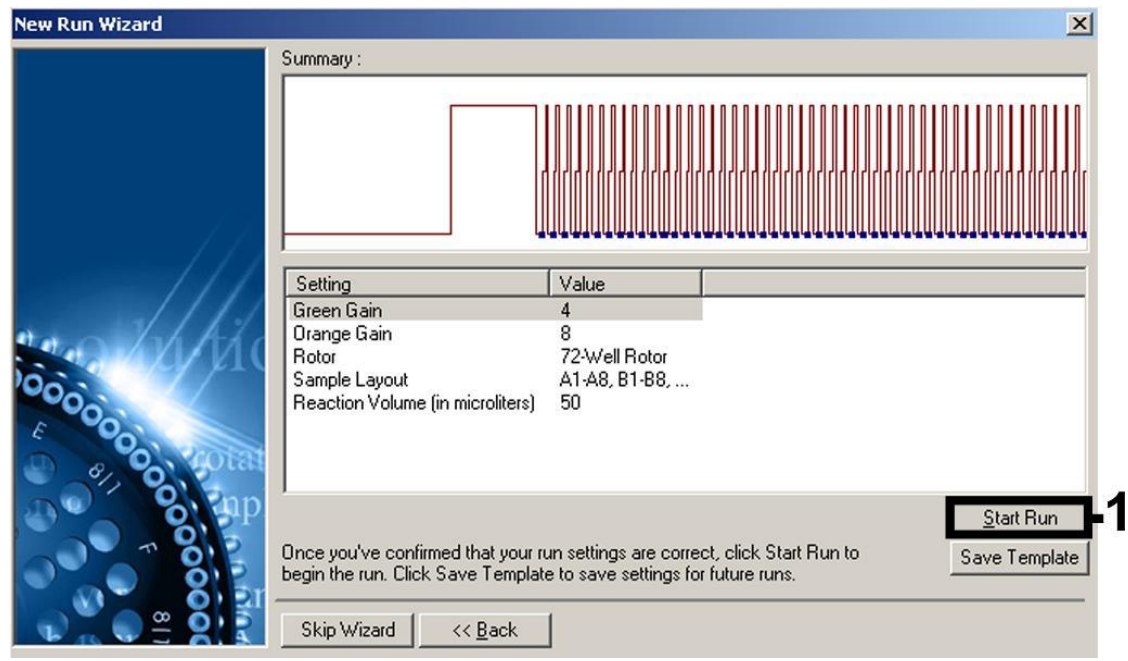

Figura 12. Avvio del processo. Si noti che sul Rotor-Gene 3000 il software definisce i coloranti di fluorescenza come "FAM/Sybr" e "ROX".

#### 11. . Sono possibili i seguenti risultati (11a, 11b e 11c).

Alcuni esempi di reazioni PCR positive e negative sono riportati nelle Figure 13 e 14.

Nella Tabella 9 vengono mostrate le linee guida di interpretazione dei risultati quantitativi.

#### 11a. Viene rilevato un segnale nel canale di fluorescenza Cycling Green. Il risultato dell'analisi è positivo: il campione contiene RNA dell'HCV.

In questo caso, la rilevazione di un segnale nel canale Cycling Orange è superflua, dal momento che le concentrazioni iniziali di RNA dell'HIV-1 (segnale positivo nel canale Cycling Green) possono dare origine a un segnale di fluorescenza ridotto o assente del controllo interno nel canale Cycling Orange (fenomeno di competizione).

 $(i)$ Si noti che sul Rotor-Gene 3000 i rispettivi canali sono Cycling A.FAM per il segnale positivo e Cycling A.ROX per il controllo interno.

#### 11b. Non viene rilevato nessun segnale nel canale di fluorescenza Cycling Green. Al tempo stesso viene rilevato un segnale dal controllo interno nel canale Cycling Orange.

#### Nel campione non è rilevabile RNA dell'HIV-1. Il risultato dell'analisi può essere quindi considerato negativo.

In caso di RT-PCR dell'HIV-1 negativa, il segnale rilevato del controllo interno esclude la possibile inibizione della RT-PCR.

 $(i)$ Si noti che sul Rotor-Gene 3000 i rispettivi canali sono Cycling A.ROX per il controllo interno e mancanza di segnale per Cycling A.FAM.

#### 11c. Non si rileva nessun segnale nei canali Cycling Green o Cycling Orange.

#### Non si può trarre alcun risultato.

Si possono trovare informazioni sulle cause d'errore e relative soluzioni in "[Guida alla risoluzione dei problemi](#page-33-0)", pag. [35.](#page-33-0)

 $(i)$ Si noti che sul Rotor-Gene 3000 i rispettivi canali sono Cycling A.FAM e Cycling A.ROX.

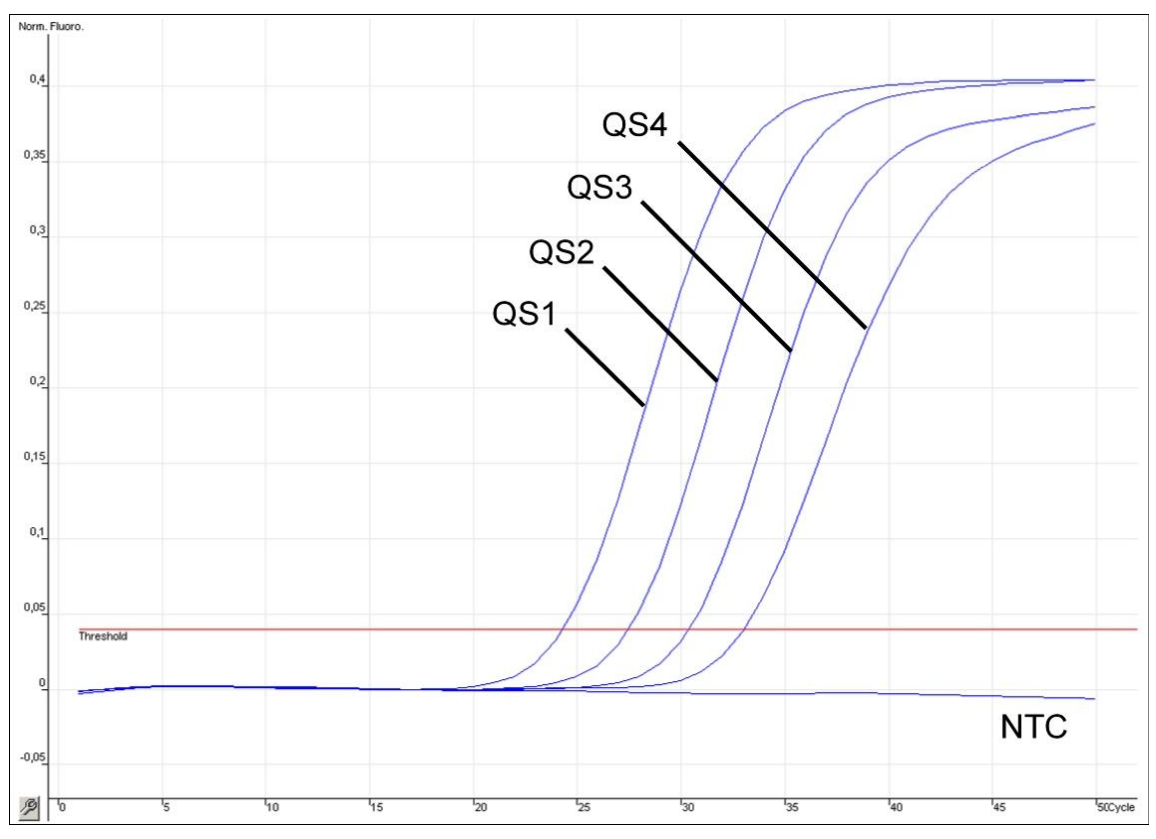

Figura 13. Rilevazione degli standard di quantificazione (HI Virus-1 RG QS 1–4) nel canale di fluorescenza Cycling Green. NTC: Controllo no template (controllo negativo).

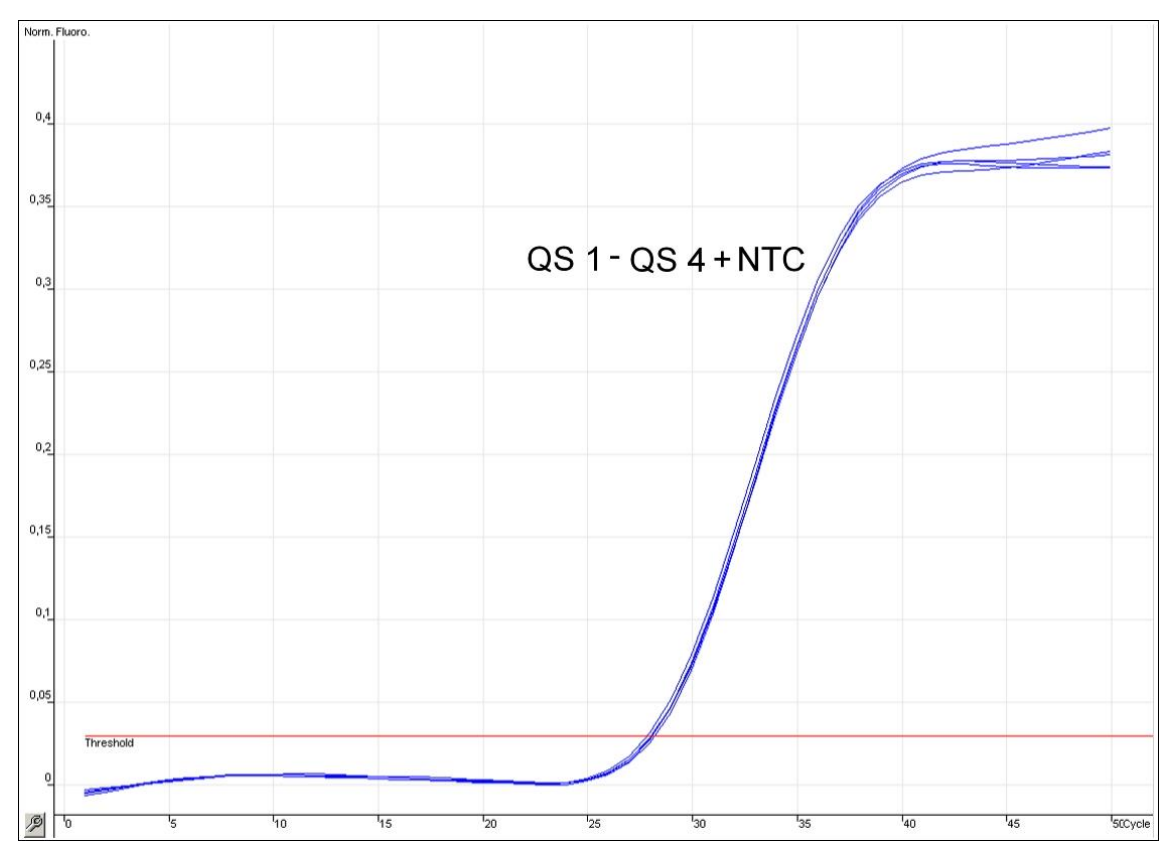

Figura 14. Rilevazione del controllo interno (IC) nel canale di fluorescenza Cycling Orange con amplificazione contemporanea degli standard di quantificazione (HI Virus-1 RG QS 1–4). NTC: Controllo no template (controllo negativo)*.*

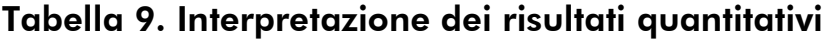

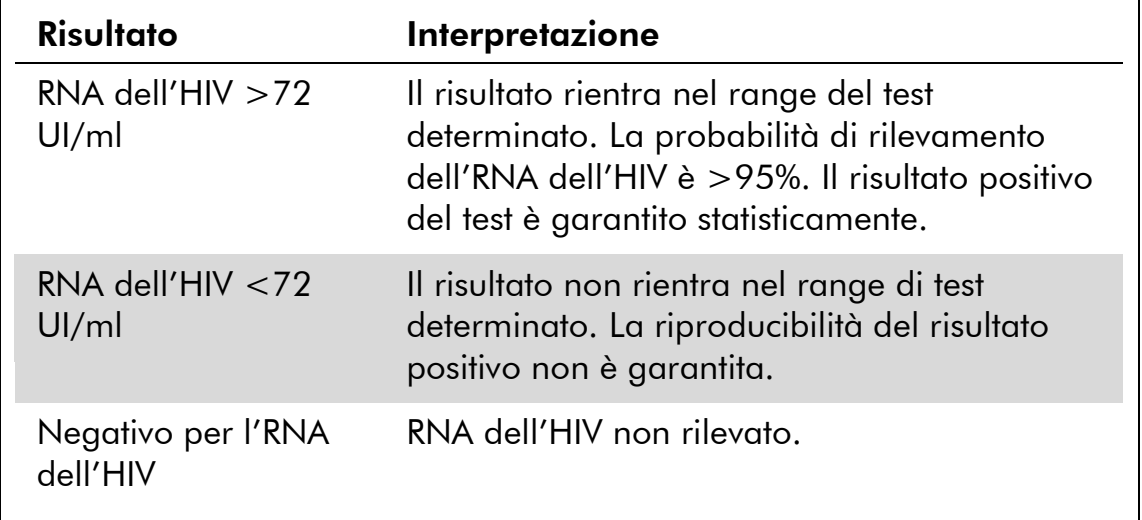

## <span id="page-33-0"></span>Guida alla risoluzione dei problemi

Questa guida alla risoluzione dei problemi può essere utile per chiarire eventuali dubbi che possano presentarsi. Per maggiori informazioni, consultare anche la pagina relativa alle domande frequenti (FAQ) nel nostro servizio di assistenza tecnica: www.qiagen.com/FAQ/FAQList.aspx. Gli esperti del servizio di assistenza tecnica di QIAGEN sono sempre disponibili per rispondere a qualsiasi domanda riguardante informazioni e protocolli presentati in questo manuale o le tecnologie per campioni e analisi (per le informazioni sui contatti vedere il retro di copertina o visitare il sito www.qiagen.com).

#### Commenti e suggerimenti

#### Non viene rilevato nessun segnale con i controlli positivi (HI Virus-1 RG QS 1–4) nel canale di fluorescenza Cycling Green o Cycling A.FAM

- a) Il canale di fluorescenza selezionato per l'analisi dei dati PCR non è conforme al protocollo
- b) Programmazione non corretta del profilo termico dello strumento Rotor-Gene
- c) Configurazione non
- d) Le condizioni di conservazione per uno o più componenti del kit non corrispondevano alle istruzioni fornite in "[Conservazione](#page-5-0)" (pag. [7\)](#page-5-0)
- e) Il kit *artus* HI Virus-1

 $(i)$ Per l'analisi dei dati selezionare il canale di fluorescenza Cycling Green o Cycling A.FAM per la RT-PCR analitica dell'HIV-1 e il canale di fluorescenza Cycling Orange o Cycling A.ROX per la RT-PCR del controllo interno.

 $(i)$ Confrontare il profilo termico con il protocollo. Vedere "[Protocollo: PCR e analisi dei](#page-23-0)  [dati](#page-23-0)", pagina [25.](#page-23-0)

Contigurazione non<br>corretta della PCR Controllare le fasi operative eseguite con lo schema di pipettamento e ripetere la PCR se necessario. Vedere "[Protocollo: PCR e analisi dei](#page-23-0)  [dati](#page-23-0)", pagina [25.](#page-23-0)

> $(i)$ Controllare le condizioni di conservazione e la data di scadenza dei reagenti (vedere etichetta del kit) e utilizzare un nuovo kit se necessario.

II KIT ANDS FILIVINUS-I<br>RG RT-PCR è scaduto Controllare le condizioni di conservazione e la data di scadenza dei reagenti (vedere etichetta del kit) e utilizzare un nuovo kit se necessario.

#### Commenti e suggerimenti

#### Segnale debole o assente del controllo interno nel canale di fluorescenza Cycling Orange o Cycling A.ROX e assenza simultanea di un segale nel canale Cycling Green o Cycling A.FAM

- a) Le condizioni della PCR (i) Verificare le condizioni della PCR (vedere non sono conformi al sopra) e ripetere la PCR con impostazioni protocollo corrette, se necessario.
- b) La PCR è stata inibita  $\bigoplus$  Verificare che sia stato usata la procedura di estrazione raccomandata e seguire scrupolosamente le istruzioni del produttore.
- c) RNA perso durante

- d) Le condizioni di conservazione per uno o più componenti del kit non corrispondevano alle istruzioni fornite in "[Conservazione](#page-5-0)" (pag. [7\)](#page-5-0)
- e) Il kit *artus* HI Virus-1

RNA perso durante  $\bigcup_{\mathbf{S}^e}$  Se all'estrazione era stato aggiunto il controllo interno, l'assenza di segnale del controllo interno può indicare la perdita del RNA durante l'estrazione. Verificare che sia stata usata la procedura di estrazione raccomandata (vedi ["Estrazione dell'RNA"](#page-20-0), pag. [22\)](#page-20-0) e seguire scrupolosamente le istruzioni del produttore.

> $(i)$ Controllare le condizioni di conservazione e la data di scadenza dei reagenti (vedere etichetta del kit) e utilizzare un nuovo kit se necessario.

II KII ATTUS FILIVIIUS-I<br>RG RT-PCR è scaduto Controllare le condizioni di conservazione e la data di scadenza dei reagenti (vedere etichetta del kit) e utilizzare un nuovo kit se necessario.

#### Commenti e suggerimenti

#### Segnali con i controlli negativi nel canale di fluorescenza Cycling Green o Cycling A.FAM della PCR analitica

a) Si è verificata una contaminazione durante la preparazione della PCR

**(i)** Ripetere la PCR con nuovi reagenti in replicati.

 $(i)$ Se possibile, chiudere le provette per PCR subito dopo l'aggiunta del campione da testare.

 $(i)$ Accertarsi di avere pipettato i controlli positivi per ultimi.

 $(i)$ Verificare che l'area di lavoro e gli strumenti vengano decontaminati a intervalli regolari.

b) Si è verificata una contaminazione durante l'estrazione

 $(i)$ Ripetere l'estrazione e la PCR del campione da testare utilizzando nuovi reagenti.

 $(i)$ Verificare che l'area di lavoro e gli strumenti vengano decontaminati a intervalli regolari.

## <span id="page-36-0"></span>Riferimenti citati

QIAGEN possiede un'ampia banca dati online continuamente aggiornata con le pubblicazioni scientifiche riguardanti i prodotti QIAGEN. Le opzioni di ricerca specifiche consentono di trovare gli articoli necessari sia tramite parole chiave sia specificando l'applicazione, l'area di ricerca, il titolo, ecc.

Per un elenco bibliografico completo, visitare il sito QIAGEN Reference Database all'indirizzo www.qiagen.com/RefDB/search.asp o contattare il servizio di assistenza tecnica QIAGEN o il distributore locale.

## <span id="page-37-0"></span>Informazioni per gli ordini

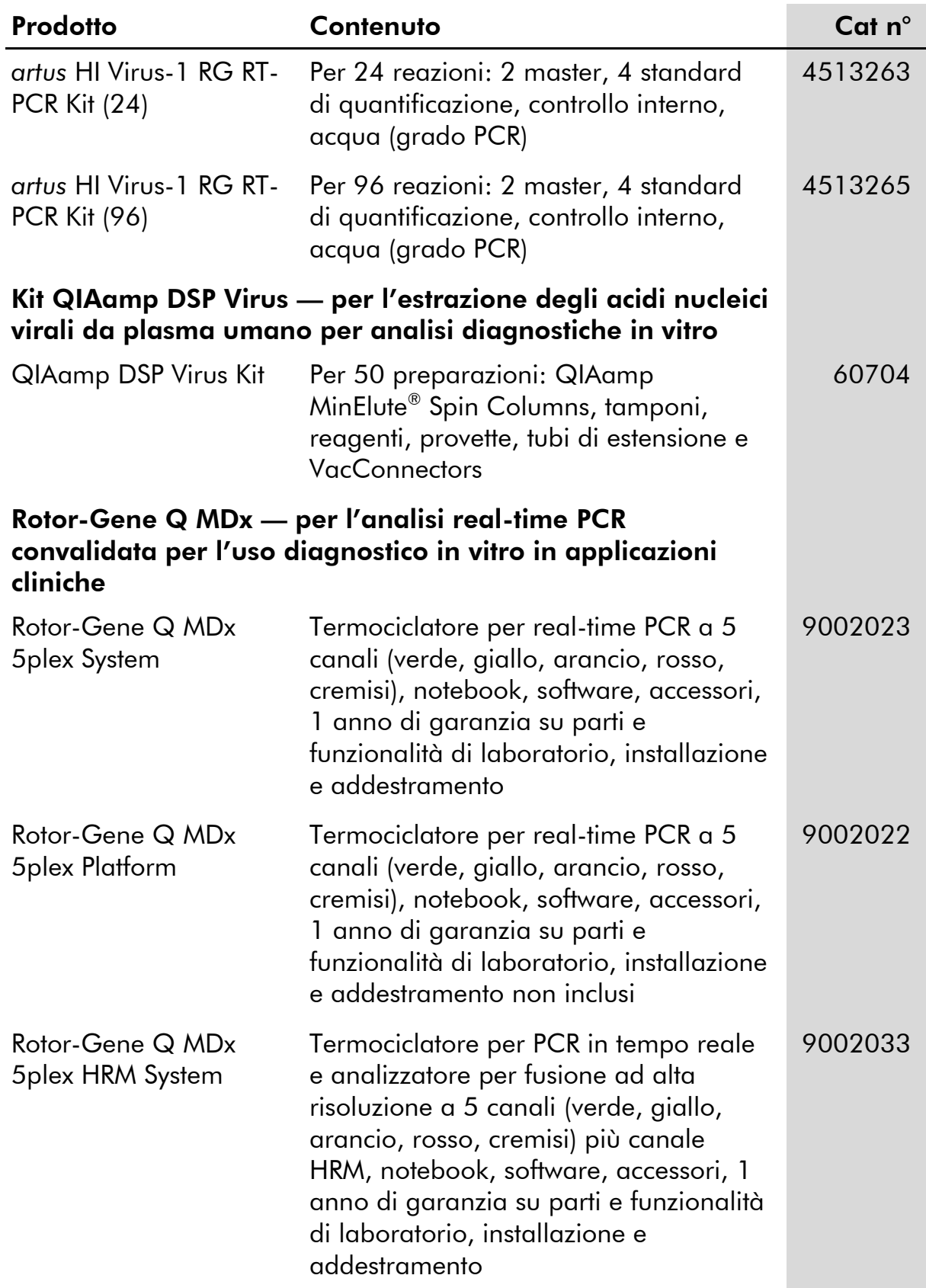

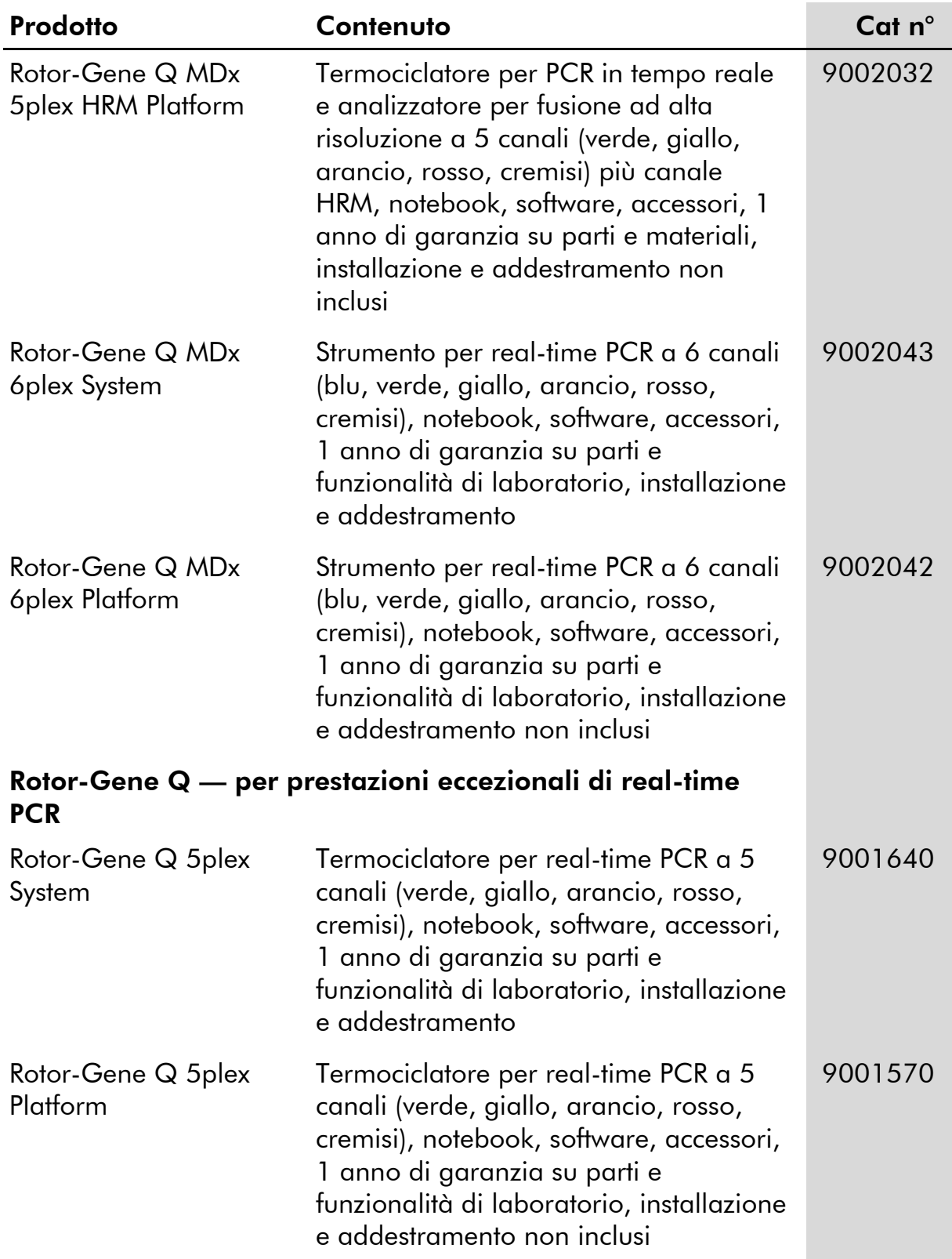

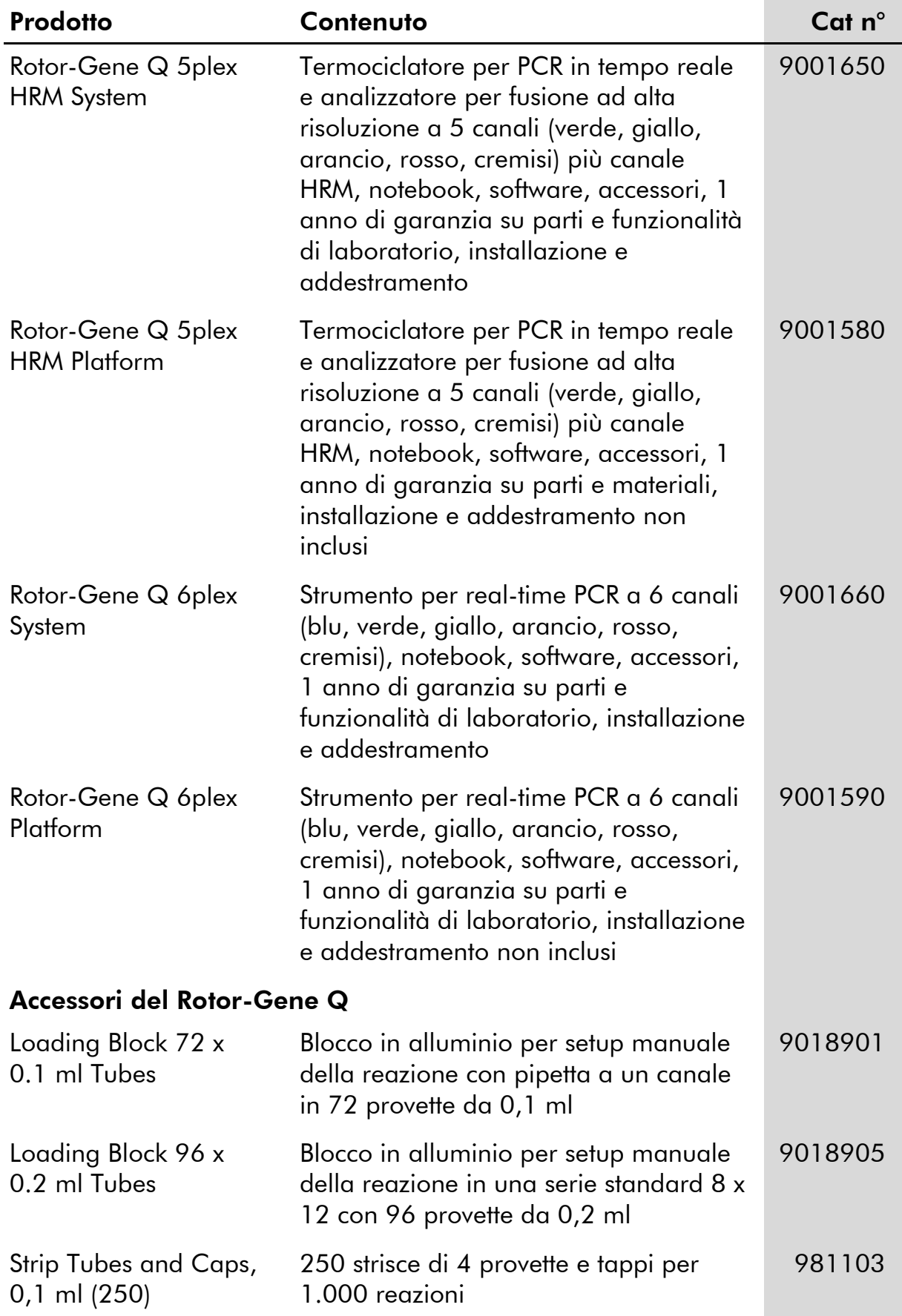

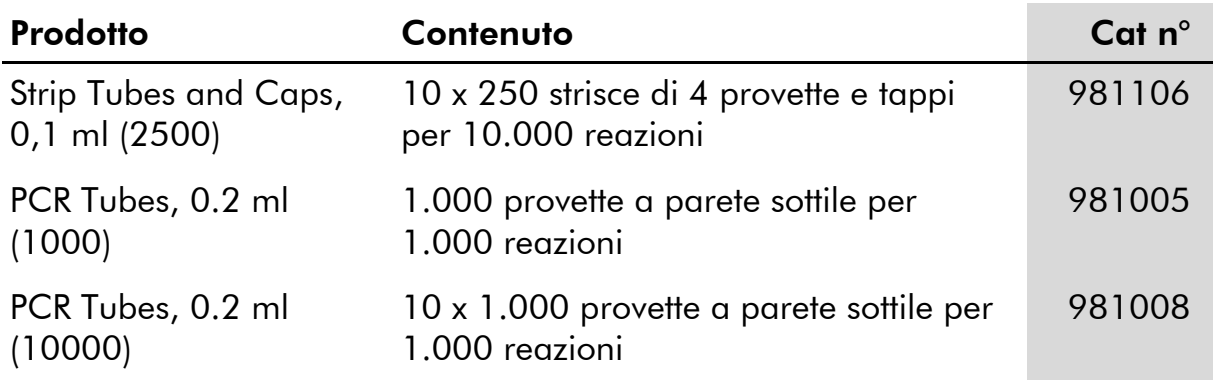

Per informazioni aggiornate sulla licenza e per i disclaimer specifici dei prodotti, consultare il manuale del kit o il manuale utente QIAGEN. I manuali dei kit e i manuali utente QIAGEN sono disponibili nel sito www.qiagen.com oppure possono essere richiesti al servizio di assistenza tecnica QIAGEN o al proprio distributore locale.

Questa pagina è stata lasciata in bianco intenzionalmente

Questa pagina è stata lasciata in bianco intenzionalmente

L'acquisto di questo prodotto ne consente l'uso all'acquirente per l'esecuzione di servizi per la diagnostica umana in vitro. Con il presente non si concede nessun brevetto generico o licenza di altro tipo in aggiunta agli specifici diritti di utilizzo garantiti dall'acquisto.

Marchi commerciali: QIAGEN®, QIAamp®, artus®, MinElute®, Rotor-Gene® (Gruppo QIAGEN); COBAS®, TaqMan® (Gruppo Roche); FAM™, ROX™ (Life Technologies Corporation); SYBR® (Molecular Probes, Inc.).

Il kit *artus* HI Virus-1 RG RT-PCR e il kit QIAamp DSP Virus sono dispositivi di diagnostica contrassegnati CE secondo la direttiva europea 98/79/CE concernente i dispositivi medico-diagnostici in vitro. Non disponibile in tutti i paesi.

#### Contratto di Licenza Limitato

L'uso di questo prodotto implica l'accettazione, da parte dell'acquirente o dell'utente del kit *artus* HI Virus-1 RG RT-PCR, dei seguenti termini:

- 1. Il kit *artus* HI Virus-1 RG RT-PCR deve essere usato unicamente secondo le istruzioni contenute nel *manuale del kit artus HI Virus-1 RG RT-PCR* e in combinazione con i componenti contenuti nel kit stesso. QIAGEN non concede alcuna licenza, in relazione a qualunque proprietà intellettuale, per l'uso o l'aggiunta dei componenti del kit ad altri componenti non contenuti nel kit, ad eccezione di quanto descritto nel *manuale del kit artus RG RT-PCR* e nei protocolli aggiuntivi disponibili sul sito www.qiagen.com.
- 2. Se non espressamente dichiarato nelle licenze, QIAGEN non garantisce in alcun modo che questi kit e/o il relativo impiego non violino i diritti di terze parti.
- 3. Il presente kit ed i relativi componenti sono concessi in licenza per l'impiego monouso e non possono essere riutilizzati, ripristinati o rivenduti.
- 4. QIAGEN esclude specificamente qualunque altra licenza, espressa o implicita, che non rientri tra quelle espressamente dichiarate.
- 5. L'acquirente e l'utente del kit concordano nel non consentire a nessuno di intervenire o consentire ad altri di realizzare o contribuire a realizzare azioni proibite. QIAGEN può imporre presso qualunque tribunale i divieti del presente Contratto di Licenza Limitato, e recupererà tutte le spese di indagine e spese legali, comprese le parcelle degli avvocati, in qualunque azione per imporre il presente Contratto di Licenza Limitato o qualsiasi diritto di proprietà intellettuale correlato al kit e/o ai suoi componenti.

Per i termini di licenza aggiornati, consultare il sito www.qiagen.com.

© 2015 QIAGEN, tutti i diritti riservati.

#### www.qiagen.com

Australia Orders 1-800-243-800 Fax 03-9840-9888 Technical 1-800-243-066 **Austria**  $\bullet$  Orders 0800-28-10-10  $\bullet$  Fax 0800-28-10-19  $\bullet$  Technical 0800-28-10-11 Belgium = Orders 0800-79612 = Fax 0800-79611 = Technical 0800-79556 **Brazil**  $\blacksquare$  Orders 0800-557779  $\blacksquare$  Fax 55-11-5079-4001  $\blacksquare$  Technical 0800-557779 **Canada** = Orders 800-572-9613 = Fax 800-713-5951 = Technical 800-DNA-PREP (800-362-7737) China ■ Orders 86-21-3865-3865 ■ Fax 86-21-3865-3965 ■ Technical 800-988-0325 **Denmark**  $\blacksquare$  Orders 80-885945  $\blacksquare$  Fax 80-885944  $\blacksquare$  Technical 80-885942 Finland • Orders 0800-914416 • Fax 0800-914415 • Technical 0800-914413 France  $\blacksquare$  Orders 01-60-920-926  $\blacksquare$  Fax 01-60-920-925  $\blacksquare$  Technical 01-60-920-930  $\blacksquare$  Offers 01-60-920-928 Germany = Orders 02103-29-12000 = Fax 02103-29-22000 = Technical 02103-29-12400 Hong Kong = Orders 800 933 965 = Fax 800 930 439 = Technical 800 930 425 Ireland = Orders 1800 555 049 = Fax 1800 555 048 = Technical 1800 555 061 Italy ■ Orders 800-789-544 ■ Fax 02-334304-826 ■ Technical 800-787980 Japan Telephone 03-6890-7300 Fax 03-5547-0818 Technical 03-6890-7300 Korea (South) = Orders 080-000-7146 = Fax 02-2626-5703 = Technical 080-000-7145 Luxembourg = Orders 8002-2076 = Fax 8002-2073 = Technical 8002-2067 Mexico ■ Orders 01-800-7742-639 ■ Fax 01-800-1122-330 ■ Technical 01-800-7742-436 **The Netherlands**  $\blacksquare$  Orders 0800-0229592  $\blacksquare$  Fax 0800-0229593  $\blacksquare$  Technical 0800-0229602 **Norway**  $\blacksquare$  Orders 800-18859  $\blacksquare$  Fax 800-18817  $\blacksquare$  Technical 800-18712 Singapore ■ Orders 1800-742-4362 ■ Fax 65-6854-8184 ■ Technical 1800-742-4368 Spain • Orders 91-630-7050 • Fax 91-630-5145 • Technical 91-630-7050 Sweden  $\blacksquare$  Orders 020-790282  $\blacksquare$  Fax 020-790582  $\blacksquare$  Technical 020-798328 Switzerland = Orders 055-254-22-11 = Fax 055-254-22-13 = Technical 055-254-22-12 UK ■ Orders 01293-422-911 ■ Fax 01293-422-922 ■ Technical 01293-422-999 USA = Orders 800-426-8157 = Fax 800-718-2056 = Technical 800-DNA-PREP (800-362-7737)

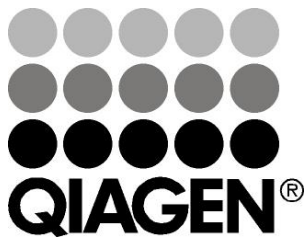

# 1049310 148044872 Sample & Assay Technologies